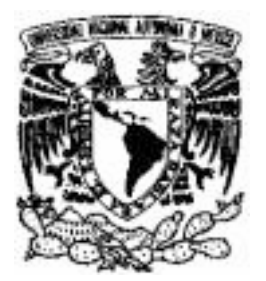

## **UNIVERSIDAD NACIONAL AUTONOMA DE MEXICO**

### **PROGRAMA DE MAESTRIA Y DOCTORADO EN CIENCIAS BIOQUIMICAS INSTITUTO DE BIOTECNOLOGIA**

# **Dinámica molecular de la transición entre los dos confórmeros T y R de la glucosamina 6-fosfato desaminasa**

# **T E S I S**

## **QUE PARA OBTENER EL GRADO ACADEMICO DE MAESTRO EN CIENCIAS**

**P R E S E N T A :** 

**Laura Domínguez Dueñas** 

**DIRECTOR DE TESIS: Lorenzo Segovia Forcella CUERNAVACA, MORELOS 2008**

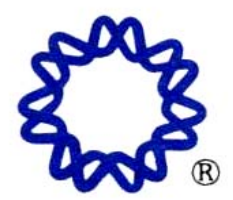

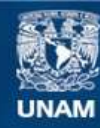

Universidad Nacional Autónoma de México

**UNAM – Dirección General de Bibliotecas Tesis Digitales Restricciones de uso**

### **DERECHOS RESERVADOS © PROHIBIDA SU REPRODUCCIÓN TOTAL O PARCIAL**

Todo el material contenido en esta tesis esta protegido por la Ley Federal del Derecho de Autor (LFDA) de los Estados Unidos Mexicanos (México).

**Biblioteca Central** 

Dirección General de Bibliotecas de la UNAM

El uso de imágenes, fragmentos de videos, y demás material que sea objeto de protección de los derechos de autor, será exclusivamente para fines educativos e informativos y deberá citar la fuente donde la obtuvo mencionando el autor o autores. Cualquier uso distinto como el lucro, reproducción, edición o modificación, será perseguido y sancionado por el respectivo titular de los Derechos de Autor.

## INTEGRANTES DEL JURADO

- 
- PRESIDENTE: Dra. Adela Rodríguez Romero
- SECRETARIO: Dr. Lorenzo Segovia Forcella
- VOCAL: Dra. Nina Pastor Colón
- SUPLENTE: Dr. Enrique Rudiño Piñera
- SUPLENTE: Dr. Ángel Piñeiro Guillén

## AGRADECIMIENTO

Al Doctor Lorenzo Segovia Al Doctor Eduardo Horjales Al Doctor Enrique Rudiño

Al Consejo Nacional para la Ciencia y la Tecnología (CONACYT) y a la Dirección General de Estudios de Posgrado por las becas otorgadas

A la unidad de cómputo del IBT

## **CONTENIDO**

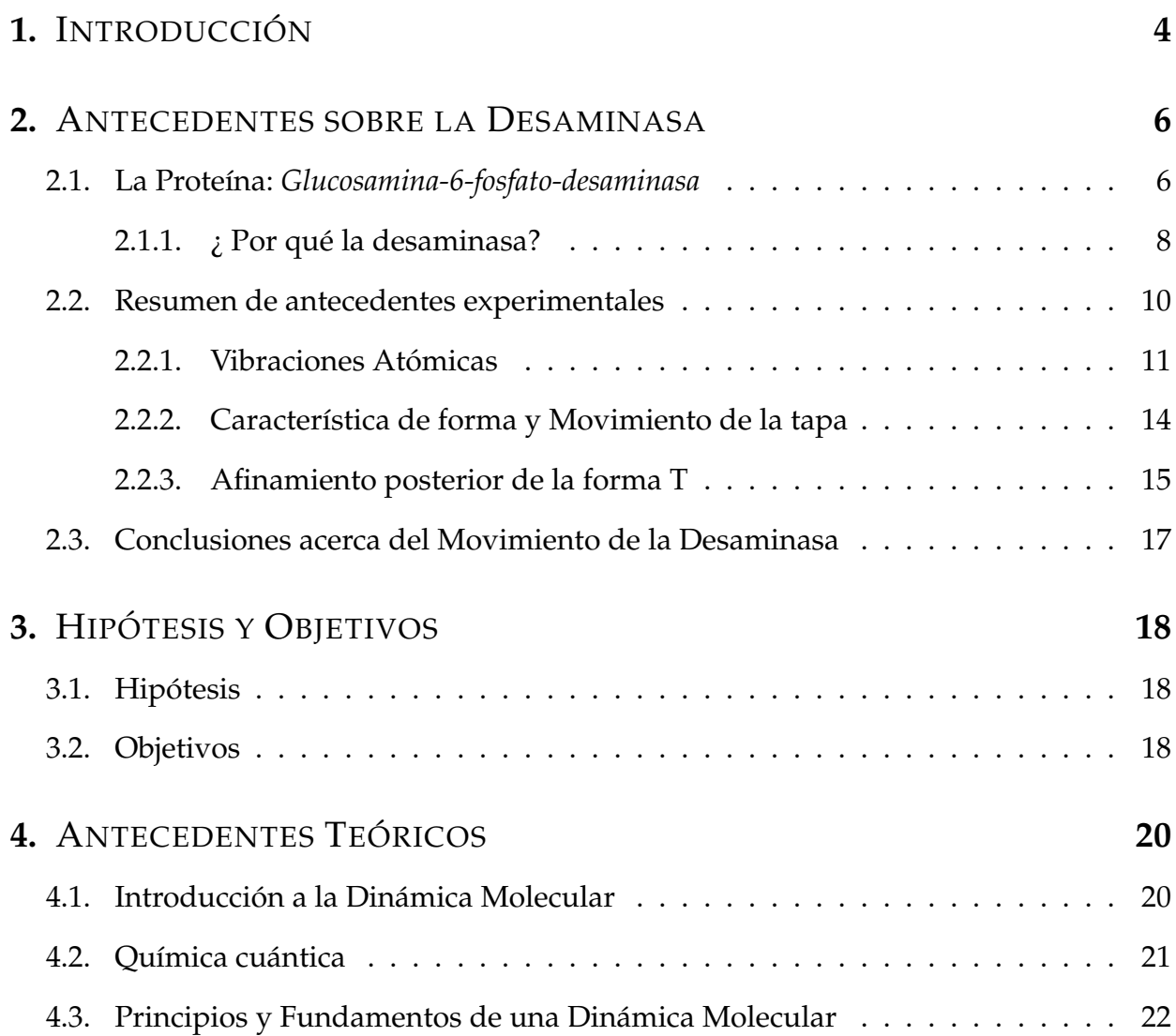

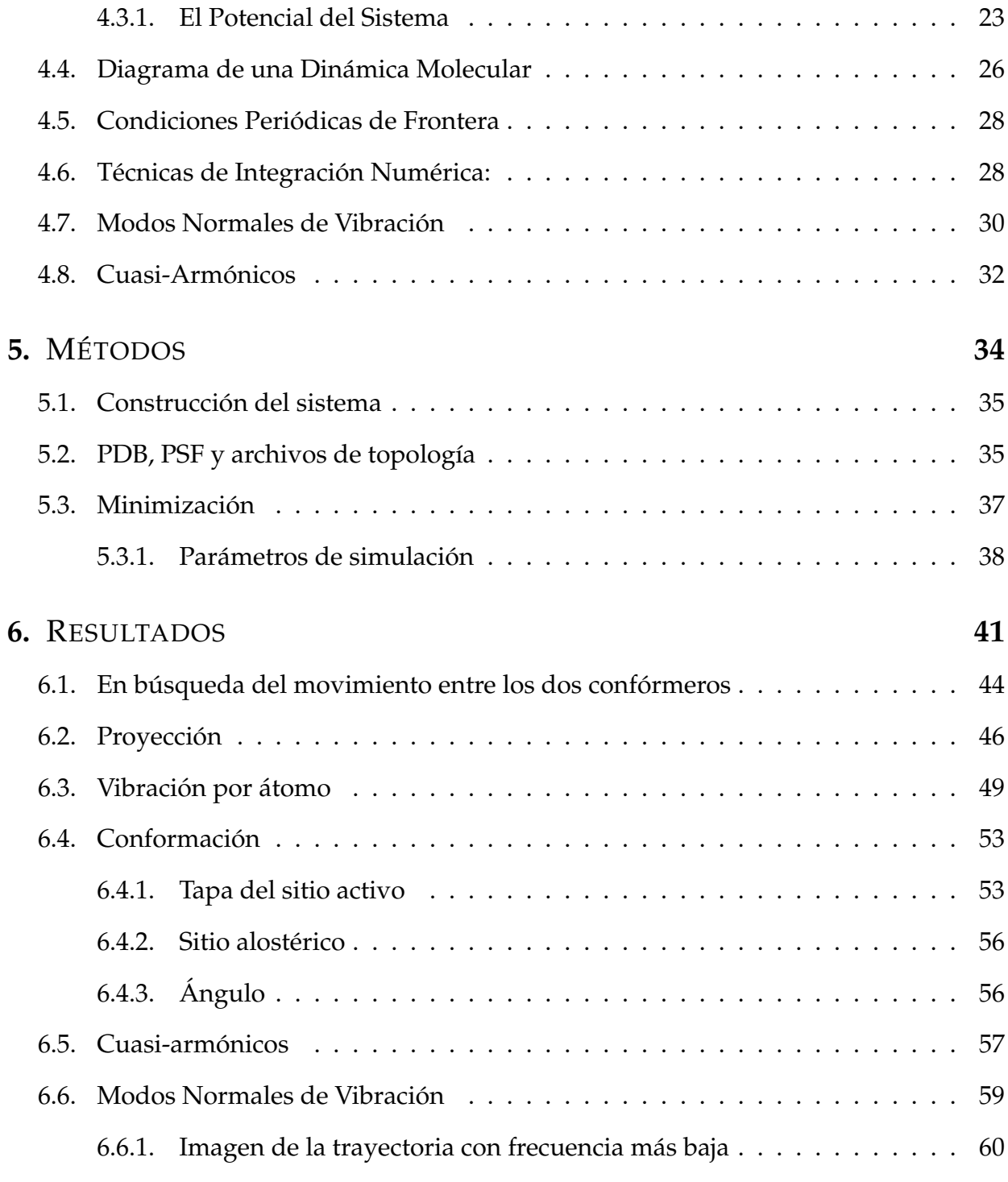

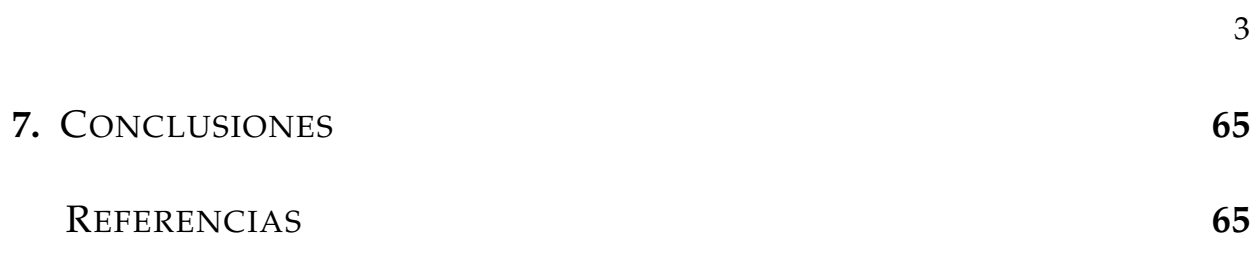

## **1 INTRODUCCIÓN**

Conocer la estructura tridimensional de una proteína, puede servir para entender cómo es que lleva a cabo su función. Las proteínas son moléculas en movimiento y su función depende de vibraciones atómicas, interacciones que establece con otras moléculas y del tipo de enlaces que forman según el ambiente en el que se encuentran.

Es difícil entender cómo se llevan a cabo una catálisis en una proteína dada la gran cantidad de átomos y posibles puntos de interacción que puede tener con otras moléculas. A pesar de esto, en los últimos años se ha podido encontrar la probable función de diferentes proteínas con ayuda de métodos experimentales como espectroscópicos. Por ejemplo, creando mutaciones o deleciones en su estructura; sin embargo no se han terminado de comprender cómo se mueven las proteínas. Se han desarrollado técnicas que permiten determinar estructuras químicas de manera exacta, como es el caso de la difracción de rayos X y RMN. Sin embargo se obtienen modelos estáticos, promedios espaciales y temporales, que nos impiden conocer la dinámica o el movimiento con el que una proteína lleva a cabo su función.

En este trabajo queremos encontrar fluctuaciones de la Glucosamina-6-fosfato desaminasa que podrían explicar la catálisis encontrada de la desaminasa para llevar a cabo la desaminación reversible de D-glucosamina-6-fosfato a D-fructosa-6-fosfato y amonio. Esta enzima se ha encontrado en muchos seres vivos y representa un sistema relativamente

### 1: INTRODUCCIÓN<sup>5</sup>

sencillo de proteínas que se caracterizan por ser activadas alostéricamente.

La ciencia por excelencia para describir reacciones químicas y entornos electrónicos es la química cuántica; sin embargo, de esta manera es imposible describir un sistema tan grande como una proteína. En estas circunstancias es necesario recurrir a alguno de los métodos alternativos que se han creado para estudiar moléculas grandes.

En estos métodos no se necesita usar química cuántica ya que no se trabaja con densidad electrónica. Por ejemplo, en la *dinámica molecular*, las moléculas se consideran compuestas por atomos que se mantienen unidos por enlaces establecidos con diferentes po- ´ tenciales. Con este método se pueden diferenciar átomos y establecer diferentes interacciones entre ellos, sin embargo no se pueden modelar procesos electrónicos ni reacciones químicas, no hay manipulaciones matemáticas que describan la ruptura y formación de enlaces. La ventaja de estos cálculos es que se pueden modelar moléculas muy grandes como es el caso de las proteínas y otras moléculas y biomoléculas como ADN y ARN. Además se pueden modelar del mismo modo los efectos del entorno en el que se encuentran las moléculas, por ejemplo el efecto de la temperatura, presión, solventes y membranas entre otros.

**2**

## ANTECEDENTES SOBRE LA DESAMINASA

## 2.1. La Proteína: Glucosamina-6-fosfato-desaminasa

La glucosamina 6-fosfato desaminasa cataliza la isomerización y desaminación reversible de D-glucosamina-6-fosfato (GlcN6P) a D-fructosa-6-fosfato (Fru6P) y amonio. Esta enzima se ha identificado en animales, hongos y bacterias [11]. La desaminasa es una enzima alostérica activada por N-acetyl-D-glucosamina-6-fosfato (GlcNAc6P). En ciertas bacterias, p.e. E. coli, cataliza un paso del catabolismo de aminoazúcares que permite a la bacteria usar glucosamina (GlcN) o N-acetil-D-glucosamina (GlcNAc) como fuente de energía. Los aminoazúcares son componentes de lipopolisacáridos y proteoglicano que forman la pared celular de bacterias [11].

La GlcN6P desaminasa es una proteína homohexamérica<sup>1</sup> compuesta por subunidades iguales de 266 residuos. Su secuencia fue establecida mediante la secuenciación de los genes que la sintetizan. La desaminasa solo muestra parecidos a otras GlcN6P desaminasas homólogas. Despliega cooperatividad homotrópica con sus dos sustratos: GlcN6P y Fru6P. El activador alostérico GlcNAc6P forma un enlace exclusivo que tiene el efecto

 $1$ Una proteína homohexamérica es aquella que tiene seis monómeros iguales. Un monómero es la unidad básica que constituye al hexámero de la proteína. En la desaminasa cada monómero esta formado por 266 aminoácidos y están nombrados como A, B, C para un trÃ-mero y D, E, F para el trímero opuesto.

de incrementar la aparente afinidad de la enzima por GlcN6P perdiendo cooperatividad homotrópica [11] [16].

Las proteínas alostéricas controlan el flujo y o eficiencia de procesos químicos y fisicoquímicos esenciales para la función celular. La regulación de las propiedades de enlace de una proteína alostérica se puede describir como un equilibrio de dos diferentes estados conformacionales: el estado con baja afinidad por el sustrato, definido como el estado T y el estado con alta afinidad por los sustratos, el estado R [12] [16].

La enzima funcional es hexamérica y su actividad es regulada como respuesta a su enlace con N-acetilglucosmina 6-fosfato (GlcNAc6P): el activador alostérico. En la GlcN6P desaminasa, el activador alosterico se une exclusivamente al estado R (activo). Estas pro- ´ piedades son esenciales para la regulación coordinada de biosíntesis de aminoazúcares y su utilización por parte de las bacterias [12] [16].

La transición de un confórmero a otro involucra cambios en la estructura cuaternaria de la proteína. Estas modificaciones se deben a modificaciones locales en la estructura terciaria en ciertas zonas de las unidades monomericas, las cuales surgen como resultado ´ de los enlaces entre la proteína, su activador y su sustrato. Es por eso que la desaminasa representa un buen modelo para estudiar regulación alostérica [4] [12].

Existen varias estructuras cristalograficas determinadas de la GlcN6P desaminasa sin ´ ligantes que corresponden al confórmero T (menos afín al sustrato). También se determinó la estructura de la proteína en el estado R (más afín al sustrato) en tres diferentes formas: con el sitio alostérico ocupado, el sitio activo ocupado y ambos ocupados [11] [12].

En la siguiente figura (2.1) se muestran dos puntos de vista de un monómero de la

desaminasa donde se puede ver la tapa del sitio activo. De frente se puede ver claramente el cavidad donde entra el sustrato cuando la desaminasa se encuentra en su forma activa.

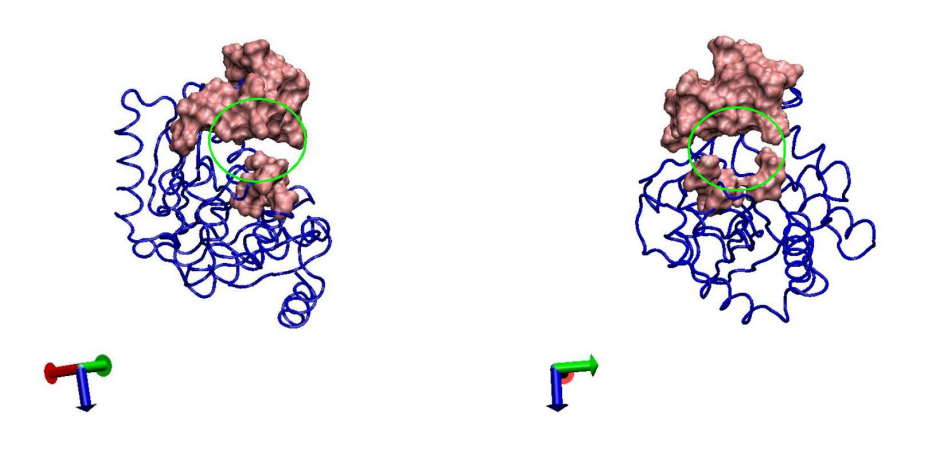

Figura 2.1: Dos puntos de vista de la tapa del sito activo de la glucosamina-6-fosfato desaminasa.

El activador alostérico se une entre los monómeros para activar a la proteína. El sitio donde se pega el activador se puede ver en la figura 2.2.

Para representar el sitio activo y alostérico, en la figura 2.3 están mostradas, con flechas, los sitios relevantes; del lado izquierdo, el sitio alostérico entre los monómeros y, del lado derecho, el sitio activo.

### 2.1.1.  $\dot{\varepsilon}$  Por qué la desaminasa?

Después de una pequeña descripción de la desaminasa y con algunos detalles que se describirán posteriormente se resume la importancia del estudio de la desaminasa en

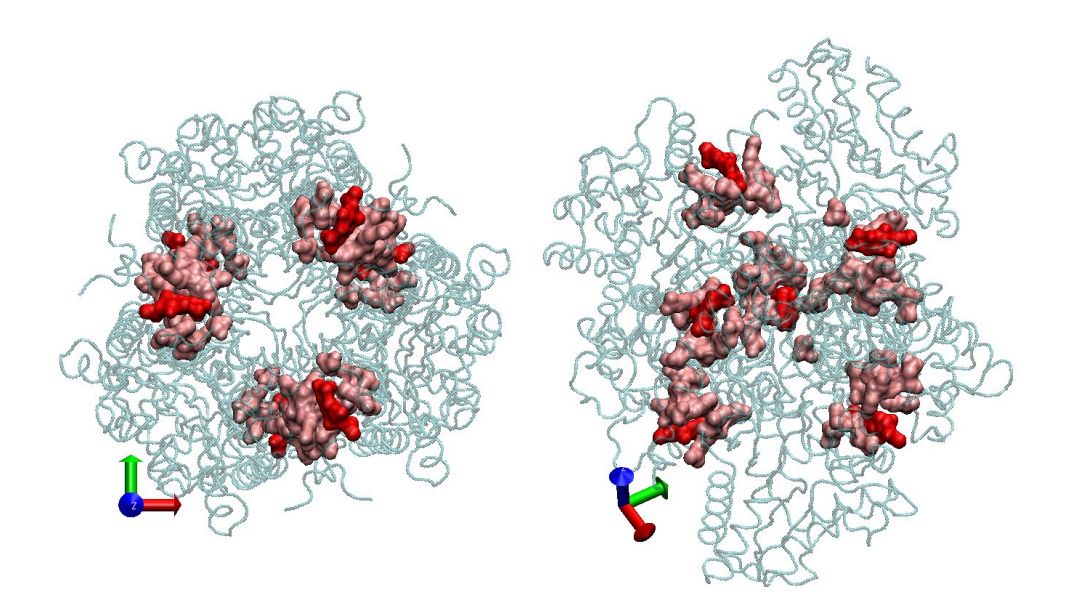

Figura 2.2: Dos ángulos del sitio alostérico que se encuentra entre los monómeros de la desaminasa. En rojo esta representado el activador y en rosa los residuos que forman el sitio alosterico ´

algunas líneas:

- Es interesante que la desaminasa se active con N-acetil-D-glucosamina dado que no es una molécula "energética", con esto me refiero a que no transfiere ATP en ningún momento. Entonces resulta la pregunta: ¿cómo es que se realiza la transición alostérica? o ¿qué fuente de energía es empleada para realizar la transición alostérica?[16] [15].
- Se ha observado cristalográficamente que en la forma inactiva las vibraciones en los átomos de la proteína son más grandes que las vibraciones correspondientes para la forma activa [12].
- Se ha propuesto  $[13] [14] [15]$  que la desaminasa en una de sus formas T es poco afín

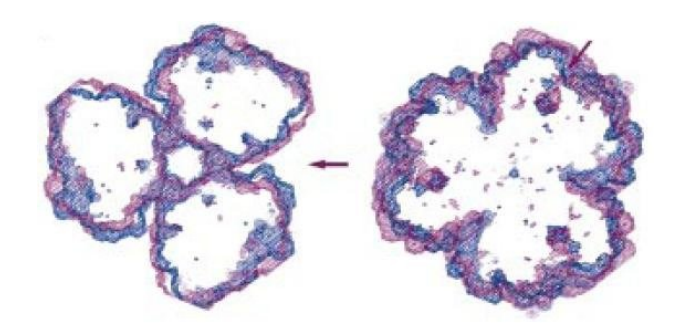

Figura 2.3: Sitio activo y alostérico, figura tomada del artículo [11].

a sustrato, por ejemplo, en la forma T que fue capturada en cristalografía se impide la unión del sustrato a la desaminasa. Se propone que una vez que el activador se une, la desaminasa deja de vibrar y entonces se activa la proteína (ver más adelante).

■ También se ha propuesto que la proteína tiene un movimiento concertado, es decir se mueven los seis monómeros al mismo tiempo [16] [15].

## 2.2. Resumen de antecedentes experimentales

Con base a trabajos experimentales de cristalografía de rayos  $X$  se ha comprobado que podemos encontrar a la desaminasa en dos confórmeros,  $R$  y  $T$  —afín a sustrato y poco afín a sustrato respectivamente— el estado activo o afín a sustrato se produce tras una activación alostérica de la enzima por una molécula de N-acetil-D-glucosamina-6-fosfato. Se cuenta con estructuras cristalográficas de ambos confórmeros, de la enzima unida al sustrato, de la enzima unida al activador y varias otras estructuras. En este momento cabe señalar que el trabajo experimental que se muestra fue obtenido en el laboratorio del Dr Eduardo Hojales en el Instituto de Biotecnología y descrito en varios artículos [11]-[14] y

#### en la tesis doctoral del Dr. Enrique Rudiño [16].

Tres estudios en particular llevan a las conclusiones más importantes sobre la identificación de los dos confórmeros: *Vibraciones atómicas*, *Características de forma y movimiento de la tapa* y *afinamiento posterior de la forma T.*

### 2.2.1. Vibraciones Atómicas

La figura 2.4 se tomó de la tesis doctoral del Dr. Enrique Rudiño; ésta muestra una gráfica con los factores de temperatura $^2$  a lo largo de la secuencia de la desaminasa. En la gráfica se encuentran los valores de los factores de temperatura obtenidos de las estructuras cristalográficas de la forma R con los dos sitios ocupados (línea gruesa), la forma R con el sitio alostérico ocupado (línea punto línea) y la forma T (línea punteada respectivamente). En esta misma gráfica tenemos un código de colores: amarillo para la zona externa, turquesa para la zona interna, morado para la tapa del sitio activo y naranja para las asas vecinas [15].

En la gráfica se puede ver cómo en ausencia de ligantes —líneas punteadas— las vibraciones de la proteína son considerablemente más grandes. Con detalle podemos ver que para la proteína poco afín a sustrato —línea continua— desaparece el pico formado en los residuos 140 y 150 y decrece en general la meseta de la zona 115 a 130. En la zona de la tapa del sitio activo (morado) el pico grande de la forma T es mucho menor para la segunda forma R (sin unión al sustrato) y lo vemos muchas unidades menor comparado con el confórmero activo —línea gruesa—. En general vemos un descenso de toda la

<sup>2</sup>Los *Factores de Temperatura, Factores-B o el factor de Debye-Waller* Es un factor que puede ser aplicado a rayos X para cada átomo o conjunto de átomos que describe dónde se encuentra la densidad electrónica para dichos átomos. Este factor indica la movilidad de un átomo o errores en el modelo que se construye a partir de la densidad electrónica.

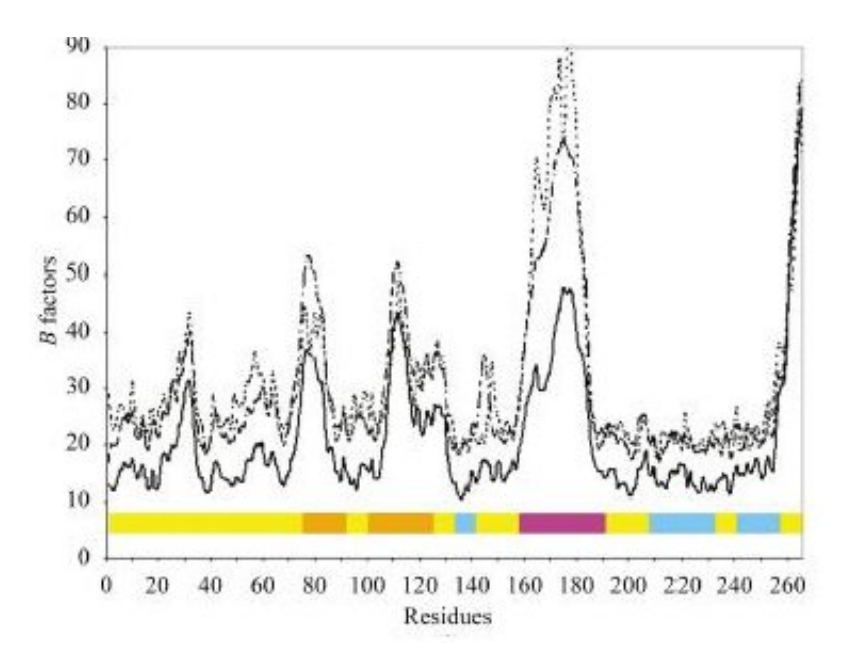

Figura 2.4: Factores de temperatura de cada monómero de la unidad asimetrica de la desaminasa.

vibración de la proteína [16] [15].

Esta evidencia le permitió a los autores del trabajo citado afirmar que sin unión a los ligantes la proteína se encuentra vibrando de cierto modo, mientras que cuando se encuentra presente el activador alostérico desciende la vibración. Y finalmente para el momento en el que el sustrato ocupa el sitio activo la vibración general de la proteína ha disminuido de forma significativa.

Al graficar los factores de temperatura de los dos monómeros de una unidad asimétrica se obtuvo la gráfica de la figura (2.5). En la gráfica de la figura se puede ver la diferencia en los valores de los factores de temperatura debidos a que uno de los monómeros presenta contactos cristalográficos que limitan el movimiento de la tapa, pero aumentan los movimientos en otras regiones (línea punteada). En el monómero que no presenta contactos cristalográficos (línea gruesa) la gráfica muestra mayor vibración en la tapa, es decir, un artefacto cristalográfico evidencía que si una región vibra otra deja de vibrar y viceversa. Y más importante, si una región se *estabiliza* la vibración se *transfiere* a otra zona de la proteína [15].

En esta gráfica se muestra cómo al reducir la vibración de la tapa del sitio activo dada la presencia del sustrato, aumenta la vibración en otras partes de la proteína.

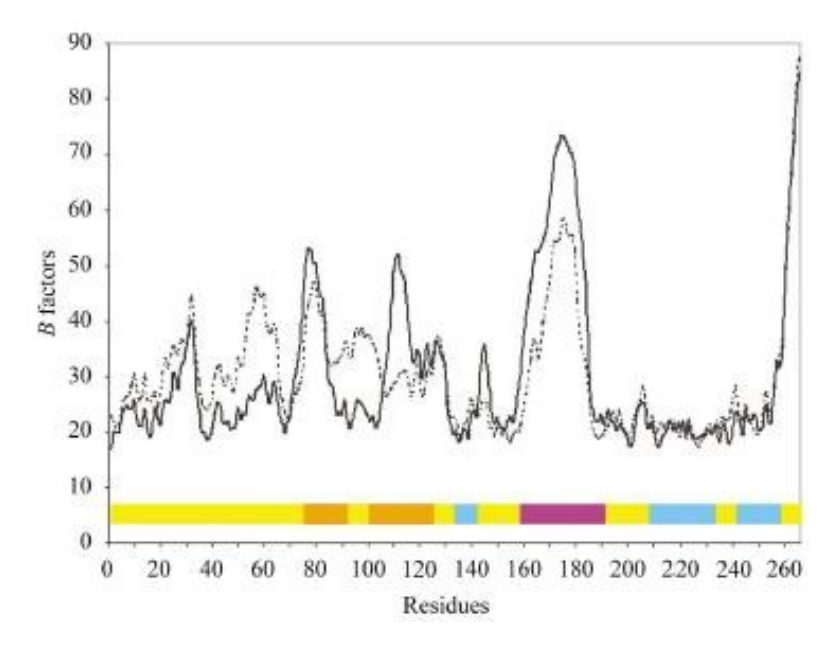

Figura 2.5: Factores B de la desaminasa

Con base en estas gráficas el grupo del Dr. Horjales [15] propone que la desaminasa, en el confórmero inactivo, se encuentra vibrando de tal forma que el sustrato no se puede unir al sitio activo impidiendo así la activación de la desaminasa. O, en el texto del Dr. Enrique Rudiño: Esto nos hace pensar que la unión del sustrato reduce la vibración de la tapa, *por lo que la vibraci´on at´omica parece tener un papel central en la funci´on biol´ogica de la enzima*

impidiendo así la activación de la desaminasa.

### 2.2.2. Característica de forma y Movimiento de la tapa

Horjales et al. [15] encontraron que en la forma R, y el sitio activo libre, se pueden encontrar diferentes conformaciones de la tapa del sitio activo, como se muestra en la figura 2.7.

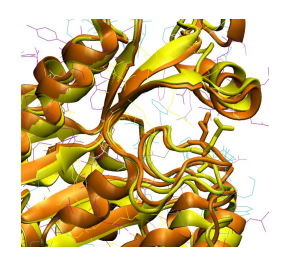

Figura 2.6: Residuo Glu 148 en su forma T (amarillo) y R (naranja).

En la figura 2.6 estan representadas las dos formas de la desaminasa con el fin de observar detalladamente el residuo Glu 148 (amarillo en la forma T y naranja para la forma R) ya que es un elemento estructural y esencial en la estabilización de la tapa del sitio activo. Este residuo apunta al sitio activo en la forma R, formando puentes de hidrógeno entre los residuos 166 y 163 y el residuo 143. Este puente de hidrógeno estabiliza la forma de la tapa fijando su movimiento.

En la forma T el residuo 148 apunta hacia el sitio alostérico equilibrando las cargas e impidiendo la formación del puente de hidrógeno descrito para la forma R. Así contribuye a la flexibilidad que se observa en la tapa en la forma T. El puente de hidrógeno observado en la forma R sólo se ve en una de las diferentes formas que puede tomar la

#### tapa en el confórmero T.

Esto significa que en ausencia del sustrato en el sitio activo la tapa no se encuentra completamente fija. En la transición entre la forma  $T y R$ , la tapa del sitio activo se transforma de un estado altamente móvil (forma T), a un estado menos móvil (forma R con ligante alostérico) que finalmente queda totalmente estabilizado con ambos ligantes unidos a la proteína (forma R).

En la figura 2.7 se pueden ver las tapas alternas del sitio activo encontradas en la estructura cristalográfica de la forma R con sólo el sitio alostérico ocupado mostrando cómo describen un movimiento de cerrado y apertura de la tapa del sitio activo. Los colores representan amarillo para la zona externa, azul para la zona interna y magenta para la tapa del sitio activo [15].

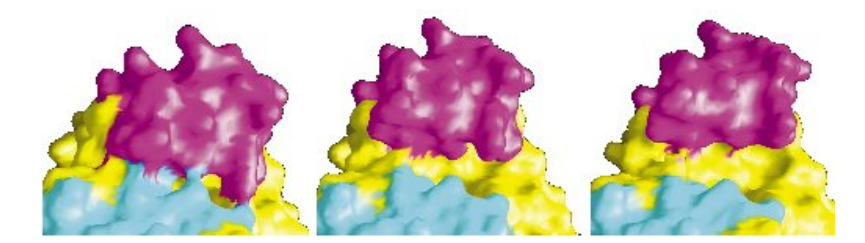

Figura 2.7: Diferentes conformaciones de la tapa del sitio activo para la forma R de la desaminasa

### 2.2.3. Afinamiento posterior de la forma T

Gracias a un afinamiento anisotrópico de los factores de temperatura sobre los datos cristalinos de la forma T, los autores de los trabajos citados [15] mostraron que existe un movimiento colectivo de rotacion que incluye a la tapa del sitio activo, toda la zona ´ externa y el carboxilo terminal de la enzima. Este movimiento coincide en dirección con

el que presenta la molécula durante la transición alostérica.

También demostraron que la alta movilidad de la tapa del sitio activo en la forma T es parte de un movimiento colectivo que incluye a la zona externa, tal como sucede durante la transición alostérica. Estos dos últimos enunciados, sugieren un movimiento vibratorio entre los dos confórmeros (T y R) que determina el estado T.

En la figura 3.1 podemos ver el movimiento de la tapa de la desaminasa y el eje de rotación de un monómero de la proteína para llegar del estado T al R, esta estructura fue determinada mediante el afinamiento posterior de la forma T de la desaminasa [15].

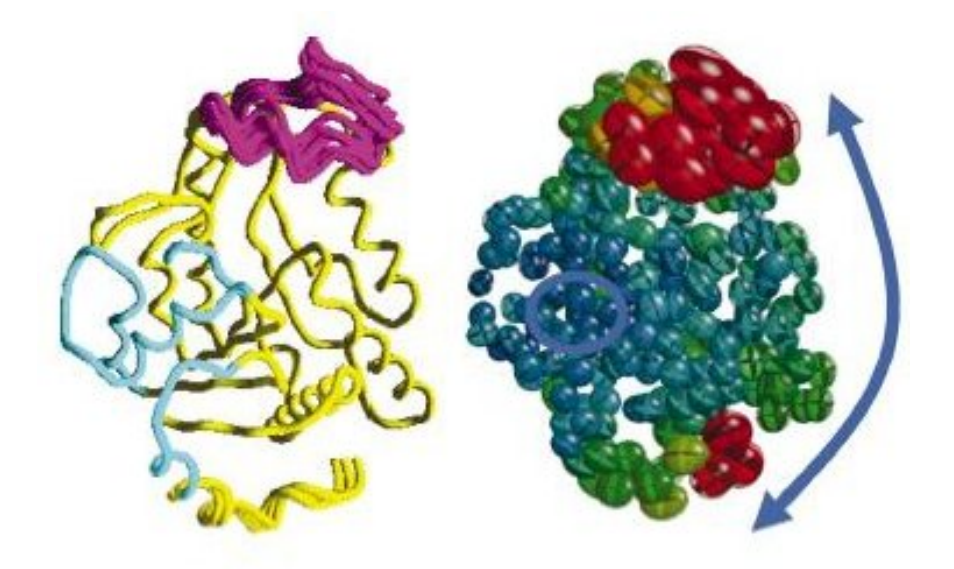

Figura 2.8: Estructura basada en el afinamiento anisotrópico de los factores de temperatura de la desaminasa, en la cual se muestra la vibración de los átomos para llegar del confórmero T al R.

## 2.3. Conclusiones acerca del Movimiento de la Desaminasa

Con los experimentos que se describen en la sección anterior y algunos otros descritos en la tesis del Dr Rudiño se puede llegar a las siguientes conclusiones:

- El confórmero R cristalográfico (sin ligante en el sitio activo) presenta una tapa con tres confórmeros preferenciales, los cuales *abren y cierran* el sitio activo. Una vez que alguna molécula de ligante se une al sitio activo, la tapa se estabiliza en una de las tres conformaciones generando una reducción general de la vibración atómica en toda la proteína. Entonces, la flexibilidad de la tapa del sitio activo no solo tiene un papel central durante la transición alostérica, sino también en el proceso de unión del sustrato.
- Puede ser que la enzima sin ligantes en solución esté formada por alguna cantidad de la proteína en conformación T en equilibrio con otra cantidad en estado R. En base a esto, la transición alostérica homotrópica se propone con la siguiente secuencia: forma T libre de ligantes, forma R libre de ligantes y forma R ocupada.
- La forma *tensa* o T de la enzima es más bien un estado *oscilante*, las moléculas que alcanzan la forma *relajada* o R (sin ligantes) forman enlaces en cualquiera de los dos sitios (activo o alostérico).

**3**

## HIPÓTESIS Y OBJETIVOS

## 3.1. Hipótesis

Si efectivamente —como fue descrito en los antecedentes experimentales basados en cristalografía— la desaminasa en su forma inactiva (T) se encuentra vibrando entre el confórmero tenso (T) —menos afín al sustrato— y el relajado (R) —mś afín a sustrato— al realizar una dinámica molecular partiendo del confórmero tenso (T) veremos una transición de la proteína entre el estado T y el R durante la dinámica molecular.

### 3.2. Objetivos

Hacer la dinámica molecular de la desaminasa partiendo de la forma T con el fin de observar la transición entre el confórmero T y R de la desaminasa. En la figura 3.1 estan resumidos detalles experimentales que queremos comprobar con el trabajo de investigación realizado.

### 3: HIPÓTESIS Y OBJETIVOS 19

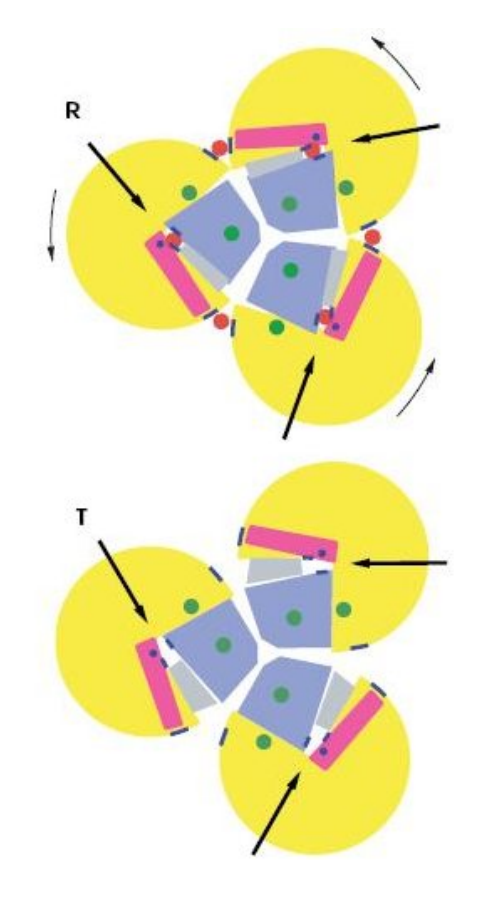

Figura 3.1: Representación del movimiento de la glucosamina-6-fosfato-desaminasa propuesta por Horjales  $[12]$ . La desaminasa en el confórmero R se encuentra unida al activador alostérico (rojo). El sitio alostérico se encuentra entre los monómeros y la tapa del sitio activo se encuentra en el centro del círculo de la desaminasa. En los artículos [12] [14] [15] se proponen 2 ejes de rotacion, representados en puntos verdes, alrededor de los cuales rotarán cada uno de lo monómeros para llevar de un confórmero al otro (T a R). En el estado T no hay unión de activador ni sustrato, el sitio alostérico no está fijo.

**4**

## ANTECEDENTES TEÓRICOS

## 4.1. Introducción a la Dinámica Molecular

Las simulaciones de dinámica molecular son cálculos teóricos que se utilizan para estimar equilibrios y propiedades dinámicas de sistemas complejos que no se pueden calcular analíticamente. Representan un enlace entre las matemáticas, la biología, la química, la física y las ciencias computacionales.

La vista estática de una proteína obtenida por cristalografía de rayos  $X$  es insuficiente para entender la actividad biológica. Haciendo una dinámica molecular en espacio y tiempo, podemos obtener no solo información estructural sino también propiedades dinámicas de una molécula. En cristalografía se pueden determinar vibraciones y movimientos de cadenas laterales, pero no con mucha exactitud. Las bases de la dinámica molecular son la mecánica clásica y la mecánica estadística debido a la facilidad que tienen de predecir estados de equilibrio y movimiento.

En la física clásica se establece que para describir la dinámica de cualquier sistema necesitamos conocer su *estado*, es decir, la posición y la velocidad de cada partícula junto con la descripción de las fuerzas que actúan sobre cada una de aquellas. Esto se resume en la segunda ley de Newton: dado el *estado* de un sistema en cualquier instante, los *estados*

### 4: ANTECEDENTES TEÓRICOS  $21$

y movimientos futuros quedan completamente determinados.

Un problema con la mecánica clásica es que no se puede usar —debido al principio de incertidumbre de Heisenberg— para describir entornos electrónicos, de modo que no podemos predecir el movimiento de los electrones. Sin embargo, los efectos cuanticos son ´ mínimos cuando se describe el movimiento de los núcleos y por tanto pueden ser despreciados. La mecánica clásica es una aproximación excelente para describir el movimiento de los núcleos de una molécula invariante, pero no es aplicable en la descripción de reacciones, donde se involucran rearreglos de electrones en la formación y ruptura de enlaces químicos.

La dinámica molecular tiene principios simples, utiliza fuerzas físicas para describir geometrías y energías moleculares; la conformación espacial se obtiene mediante minimizaciones de energía. Una molécula es considerada como un conjunto de masas centrada en los núcleos atómicos conectados por resortes —enlaces—, y como respuesta a fuerzas inter e intramoleculares la molécula se mueve y rota dados los enlaces establecidos. Se simula el movimiento del sistema dada la influencia específica de campos de fuerza entre átomos y de acuerdo con las leyes de Newton las ecuaciones son integradas numéricamente para generar una secuencia de posiciones y velocidades en diferentes pasos de tiempo.

## 4.2. Química cuántica

Si lo que queremos es ver formación de enlaces químicos, polarización de moléculas y enlaces hay que describir el sistema en términos de la mecánica cuántica donde, a través de la solución de la ecuación de Schrödinger, obtenemos una descripción matemática en

principio exacta del ambiente de los electrones. La solucion describe el movimiento de ´ electrones y núcleos en un sistema molecular. El problema de la mecánica cuántica es que la complejidad de sus ecuaciones implica una restricción práctica en el tamaño de los sistemas que se pueden estudiar actualmente, y ciertamente las proteínas que nos interesan son demasiado grandes. La ecuación de Schrödinger es una ecuación de eigenvalores [1],

$$
\hat{H}\psi_n = E_n \psi_n \tag{4.1}
$$

El operador Hamiltoniano  $(\hat{H})$  es la suma de la energía cinética y potencial del sistema. La ecuación de Schrödinger describe la probabilidad espacial de densidad electrónica según los estados de energía en un sistema estacionario. Se ha comprobado que no es posible resolver esta ecuación, de manera analítica exacta, para sistemas grandes. Entonces lo primero que se hacen son aproximaciones que, junto con diferentes metodos computacio- ´ nales, nos han podido acercar a la solución exacta [1].

## 4.3. Principios y Fundamentos de una Dinámica Molecular

En dinámica molecular se obtienen configuraciones de un sistema integrando las ecuaciones de Newton de movimiento. Lo que se obtiene son trayectorias que especifican posiciones y velocidades de las part´ıculas de un sistema con respecto al tiempo. La trayectoria se obtiene de la segunda ley de Newton de donde obtenemos la siguiente ecuación diferencial

$$
\frac{\partial^2 x_i}{\partial dt^2} = \frac{F_{x_i}}{m_i} \tag{4.2}
$$

### 4: ANTECEDENTES TEÓRICOS  $23$

Esta ecuación describe la aceleración de una partícula  $(x)$  y por tanto su futuro movimiento con una masa (m) según la fuerza que se le aplique (F) [3].

Lo que nosotros tenemos para hacer una Dinámica Molecular son átomos de una proteína, estos átomos se tratarán como partículas clásicas que siguen las leyes de Newton y por tanto podremos encontrar, dada la fuerza que actúa sobre los átomos, hacia dónde se van a mover, es decir vamos a obtener una trayectoria de su movimiento utilizando mecánica clásica (Leyes de Newton).

### 4.3.1. El Potencial del Sistema

Un principio básico de la Dinámica Molecular es la suposición de que la energía de una molécula se puede expresar como la suma de sus potenciales derivados de fuerzas físicas que conocemos: Van der Waals, electrostática, resortes simulando enlaces ideales o desviaciones en ángulos de enlace o torsiones [10].

La *energía potencial*, representada mediante un campo de fuerzas, es la parte crucial de la simulación ya que debe representar la interacción entre átomos en ecuaciones matemáticas que puedan ser calculadas rápidamente durante una simulación.

El potencial: Para calcular la Fuerza en la ecuacion de Newton, hay que hacer un mo- ´ delo de un campo de fuerzas que represente las interacciones reales de un atomo con ´ los átomos que lo rodean dentro de una proteína y el solvente en el que se encuentra, es decir con todo el sistema. Al crear el campo de fuerzas hay que tomar en cuenta dos aspectos fundamentales: la exactitud del sistema y la eficiencia computacional del calculo. ´ NAMD [30], el programa que se empleó en el desarrollo de este trabajo, usa el potencial de CHARMM que está formado por las siguientes contribuciones:

### 4: ANTECEDENTES TEÓRICOS <sup>24</sup>

$$
V_{tot} = V_{enl} + V_{ang} + V_{dihe} + V_{impr} + V_{vdW} + V_{Coul}
$$
\n
$$
(4.3)
$$

Estas contribuciones a la energía las podemos separar en dos: las contribuciones de *enlace* y de *no enlace* [17].

En la figura 4.1 se muestra la contribución del potencial debida a *enlaces* e interacciones químicas.

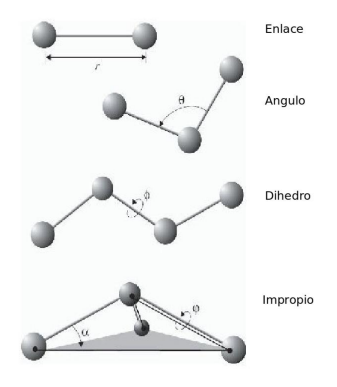

Figura 4.1: Representación de las diferentes interacciónes que forman parte del potencial.

Los primeros tres términos describen la parte de *enlace atómico* junto con su vibración y torsión.

$$
V_{enl} = \sum_{enl_i} K_i^{enl} (r_i - r_{0i})^2;
$$
\n(4.4)

$$
V_{ang} = \sum_{ang_i} K_i^{ang} (\theta_i - \theta_{0i})^2; \qquad (4.5)
$$

### 4: ANTECEDENTES TEÓRICOS  $25$

$$
V_{dih} = \sum_{dih_i} K_i^{dih} [1 + \cos(n_i \phi_i - \gamma_i)] \tag{4.6}
$$

$$
V_{impr} = \frac{1}{2}k\xi(\xi_{ijkl} - \xi_0)
$$
\n(4.7)

Donde  $V$  es el potencial (enlace, angulos y dihedros),  $K$  es la constante de resorte de la ley de Hooke para cada *V*, *r* las posiciones,  $\phi$  y  $\gamma$  los ángulos correspondientes.

Los *enlaces* representan todas las interacciones covalentes en el sistema, los *´angulos* son los ángulos formados entre cada par de enlaces covalentes y los *dihedros* describen pares de átomos separados por tres enlaces covalentes con el enlace central como el ángulo de torsión  $φ$ . Los ángulos *dihedros impropios* describen interacciones entre grupos de cuatro átomos  $(ijkl)$  y se definen como los ángulos que se forman entre dos planos, cada uno de llos generado por un grupo de tres atomos 4.1 [17]. ´

Los últimos dos términos de la ecuación del potencial *V* describen las interacciones de no enlace entre pares de atomos que corresponden a las interacciones de van der ´ Waals (aproximadas por el potencial de Lennard-Jones) y por último las interacciones electrostáticas son definidas con ecuaciones coulómbicas.

$$
V_{vdW} = \sum_{i} \sum_{j>i} 4\epsilon_{ij} \left[ \left( \frac{\sigma_{ij}}{r_{ij}} \right)^{12} - \left( \frac{\sigma_{ij}}{r_{ij}} \right)^{6} \right]
$$
(4.8)

$$
V_{Coul} = \sum_{i} \sum_{j>i} \frac{q_i q_j}{4\pi \epsilon_0 r_{ij}} \tag{4.9}
$$

Para cada átomo o partícula los diferentes parámetros que se encuentran en las ecua-

ciones anteriores (*k*, *r*0, etcétera), se establecen en los archivos de topología y de campos de fuerza. La determinación de estos parámetros es resultado de cálculos cuánticos y determinaciones empíricas. Los parámetros que se van a utilizar para la simulación de la desaminasa son los creados por Alexander D. MacKerell et al. [27].

## 4.4. Diagrama de una Dinámica Molecular

La fuerza que actúa sobre cada partícula se obtiene a partir del potencial de acuerdo con:

$$
F = -\frac{\partial V}{\partial x} \tag{4.10}
$$

Donde V es el potencial.

Una vez que se calcula la fuerza  $F$  se pueden resolver las ecuaciones de movimiento para cada átomo de la proteína y de esta forma obtener para cada paso de tiempo posiciones y velocidades del sistema.

### 4: ANTECEDENTES TEÓRICOS  $27$

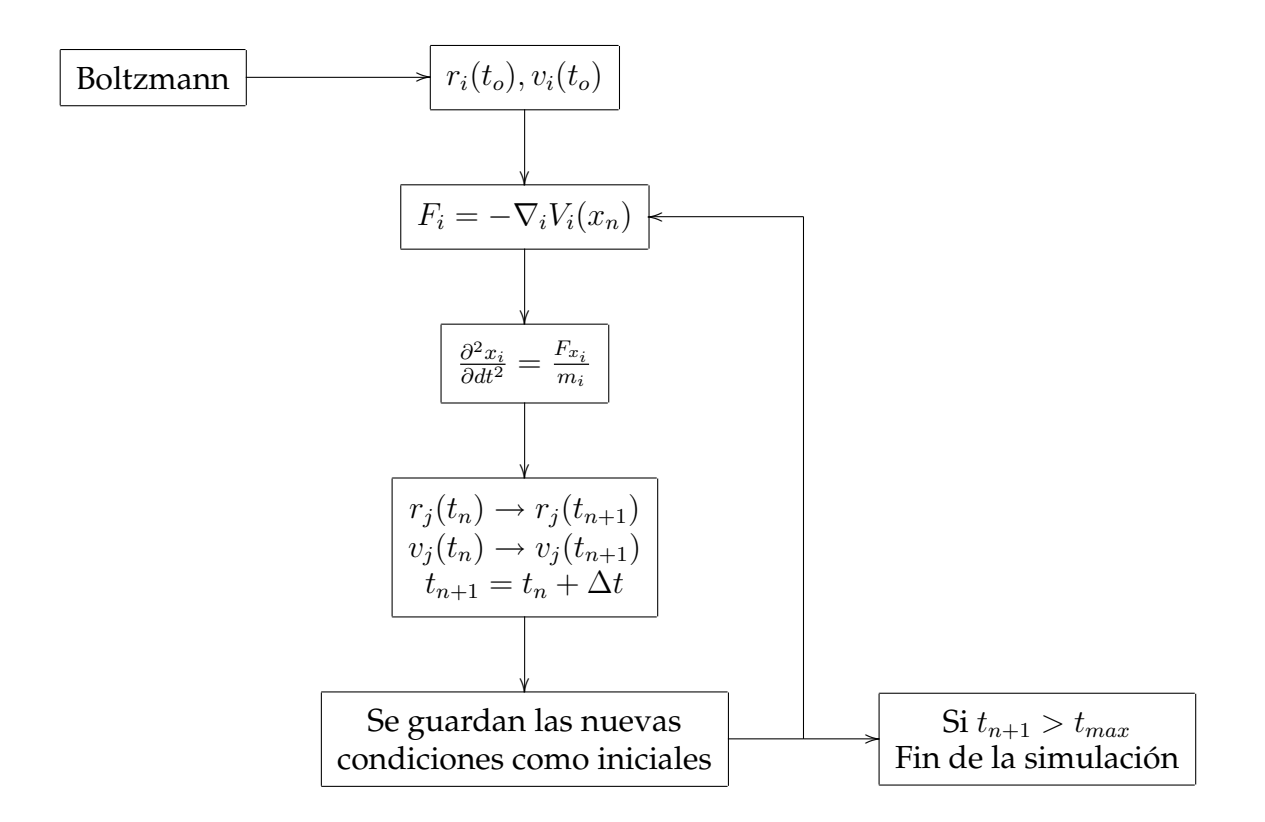

El diagrama anterior muestra los pasos principales de una dinámica molecular: Es necesario establecer las posiciones y velocidades iniciales con la distribución de Boltzmann, una vez que tenemos las condiciones iniciales podemos calcular el potencial de nuestro sistema completo. Con el potencial podemos calcular la fuerza que actúa sobre nuestro sistema y con esta fuerza resolver las ecuaciones de movimiento que van a determinar las nuevas posiciones y velocidades correspondientes al transcurso de un intervalo de tiempo. Estas nuevas posiciones y velocidades seran tomadas como iniciales para regresar a ´ calcular el potencial. Esta secuencia de pasos hay que seguirla el tiempo que se quiera hacer la dinámica [20].

### 4: ANTECEDENTES TEÓRICOS  $28$

### 4.5. Condiciones Periodicas de Frontera ´

Con el fin de eliminar efectos de superficie y de dimensión del sistema se establecen condiciones periódicas de frontera; las partículas se introducen en una celda que es replicada al infinito por traslaciones periódicas. Una partícula que se sale de la celda de un lado es reemplazada por una copia que entra a la celda en el lado opuesto, cada partícula es sujeta al potencial formado por las partículas que se encuentran cercanas a ésta [18].

Las interacciones de Van der Waals se truncan a una distancia específica. En el caso de las interacciones de largo alcance, las interacciones electrostáticas, se usa el método "Particle-mesh Ewald" (PME) [17].

## 4.6. Técnicas de Integración Numérica:

NAMD usa el algoritmo de Verlet para ensambles NVE (número de moles, volumen y energía constantes). El algoritmo de velocidades de Verlet obtiene la posición y la velocidad para el siguiente paso de tiempo  $(r_{n+1}, v_{n+1})$  a partir de las posiciones y velocidades actuales. La deducción del algoritmo de Verlet parte de un desarrollo en series de Taylor de r(t),

$$
r(t + \Delta t) = r(t) + v(t)\Delta t + \frac{a(t)}{2}(\Delta t)^{2} + \dots
$$

Del mismo modo se puede desarrollar

$$
r(t = \Delta t) = r(t) - v(t)\Delta t + \frac{a(t)}{2}(\Delta t)^{2} - \dots
$$

### 4: ANTECEDENTES TEÓRICOS <sup>29</sup>

Sumando ambos desarrollos, se obtiene:

$$
r(t + \Delta t) + r(t = \Delta t) = 2r(t) + a(t)(\Delta t)^{2} + O((\Delta t)^{4})
$$

y por tanto la nueva posición r en el tiempo  $t + \Delta t$ , tomando únicamente hasta el término cuadrático, estará dada por:

$$
r(t + \Delta t) = 2r(t) - r(t - \Delta t)a(t)(\Delta t)^{2}
$$

El error generado es debido a truncar este desarrollo, y es de orden  $\Delta t^4$ . En resumen, para encontrar la nueva posición  $r(t + \Delta t)$  se necesita conocer la posición anterior y la aceleración en el tiempo considerado, que se obtiene del potencial. Nótese que en esta evaluación no se necesita la velocidad; sin embargo, ésta se puede calcular en cualquier momento, dado que

$$
r(t + \Delta t) - r(t - \Delta t) = 2v(t)\Delta t + O((\Delta t)^3).
$$

El algoritmo de Verlet es reversible en el tiempo, conserva el momento y requiere solo una evaluación del potencial en cada paso de tiempo. Existen otros algoritmos de integración, en general más precisos que, sin embargo, no se usan extensivamente debido a que consumen mucho tiempo de cómputo [20].

Lo que se espera de un integrador es que genere una distribución de configuraciones correcta, es decir, que la temperatura, presión, volumen, etcétera se mantengan de manera correcta. Para controlar estos diferentes parámetros en una simulación se puede modificar la ecuación de Newton a modo que se pueda generar el ensamble que se quiera simular [20].

## 4.7. Modos Normales de Vibración

El análisis de modos normales de vibración es una técnica que se usa para estudiar el movimiento vibracional de las proteínas sin tener que hacer una dinámica molecular; es decir, se estudian los modos de vibración de una molécula [17].

Los modos normales describen los movimientos vibratorios de una proteína. Para calcularlos hay que suponer que los enlaces químicos se pueden describir como resortes. Esto para responder la pregunta de qué le pasa a la energía cinética cuando el resorte oscila a una frecuencia  $w$ . La descripción de un resorte clásico está definido como:

$$
F = -k(x - x_0).
$$
 (4.11)

De la segunda ley de Newton se puede describir la fuerza F.

$$
F = \frac{m\partial^2 x(t)}{\partial t^2}.
$$
\n(4.12)

 $q_i$  son las coordenadas del sistema con la masa atómica correspondiente para simplificar posteriormente las ecuaciones

$$
q_i = m_i^{1/2} x_i.
$$
\n(4.13)

Combinando las ecuaciones anteriores tenemos

### 4: ANTECEDENTES TEÓRICOS  $31$

$$
-k(x - x_0) = \frac{m_i \partial^2 x(t)}{\partial t^2} = \frac{\partial^2 q_i(t)}{\partial t^2}
$$
\n(4.14)

La ecuación 4.14 es una ecuación diferencial que tiene como soluciones ecuaciones armónicas:

$$
q_i(t) = A_i \cos(wt + \delta) \tag{4.15}
$$

Donde  $w\,=\,(k/m_i)^{1/2}~{\rm y}~\delta$  es la fase de la oscilación. La combinación de los vectores  $A_i$ , amplitudes y los eigenvalores  $w_i$  es lo que se conoce como los modos normales de vibración.  $w_i$  es la frecuencia de vibración,  $A_i$  es un vector de amplitudes que especifica qué tan lejos y en qué direcciones se mueve cada átomo. Como vimos, un análisis de modos normales clasifica cualquier tipo de movimiento en una serie de frecuencias y movimientos bien definidos.

La aproximación armónica que se utiliza para calcular los modos normales supone que la energía potencial se puede expresar como una suma de términos cuadráticos en el desplazamiento; los coeficientes de estos términos cuadráticos forman una matriz de fuerzas que junto con las masas atómicas se pueden usar para formar una ecuación de matrices para los modos normales de una molécula y simplificar las soluciones [10].

El punto de partida para un análisis de modos normales es una conformación estable de una proteína, es decir, una proteína minimizada con suficiente precisión para que pueda representar un mínimo en la superficie de energía potencial de la molécula. A partir de este mínimo se construye la aproximación armónica del pozo de potencial.

Los movimientos en las direcciones de los modos normales son independientes, es de-

### 4: ANTECEDENTES TEÓRICOS  $\overline{32}$

cir, cualquier movimiento de la proteína se puede escribir como combinación lineal de movimientos sobre los modos normales. Esta independencia simplifica el analisis de mo- ´ vimiento total de la proteína. También cada modo normal tiene una frecuencia definida y relacionada con la curvatura del potencial. En una proteína con N átomos, tenemos  $3N$ coordenadas cartesianas y 3N modos normales

El problema más importante es resolver los eigenvalores que dan información de las frecuencias fundamentales, sus vectores asociados —los modos normales de vibracion—, ´ las direcciones y amplitudes relativas de los desplazamientos atómicos de la molécula. La parte de CHARMM con los comandos de *vibran* resuelve estas ecuaciones y regresa una lista de frecuencias y vectores de posición.

Los modos normales que nos interesan son aquellos que tienen bajas frecuencias ya que son los que están más relacionados con el movimiento interno y cambios conformacionales de la proteína.

### 4.8. Cuasi-Armónicos

Aunque las leyes de movimiento de Newton son simples y fáciles de resolver, las trayectorias que resultan son muy complicadas de analizar dados los complejos movimientos que se presentan. En particular es dif´ıcil de encontrar movimientos correlacionados de grandes amplitudes a partir de pequeños movimientos. Un método para identificar movimientos colectivos en proteínas a partir de una Dinámica Molecular es el análisis de Cuasi-armónicos. Entonces el análisis Cuasi-armónico es un método para obtener modos de vibración de fluctuaciones calculadas por Dinámica molecular. El principio es el mismo que el de Modos Normales de vibración: se trata de encontrar las posiciones pro-
#### 4: ANTECEDENTES TEÓRICOS 33

medio que dan lugar a la misma matriz de fluctuaciones que se obtiene de un modo normal. Como la matriz de fluctuaciones es inversamente proporcional a la matriz de fuerza, la constante efectiva tiene eigenvectores comunes que corresponden a los modos cuasi-armónicos de vibración. Los modos cuasi-armónicos pueden ser analizados de la misma forma que los modos normales [22].

# **5**

### **MÉTODOS**

Se trabajó con los distintos programas que se usan para hacer dinámicas moleculares: NAMD, CHARMM y GROMACS [30][29]. NAMD es un programa sencillo de usar; sin embargo, los algoritmos de cálculo son limitados, no tiene muchos métodos numéricos, no se pueden variar algunos parámetros y la utilería de análisis es deficiente. NAMD se enfoca a simulaciones de sistemas muy grandes como es el nuestro, su version para correr en paralelo es muy eficiente (para el calculo de la desaminasa en 20 procesadores, el tiem- ´ po de cómputo sigue disminuyendo con respecto al número de procesadores usados). Con el programa NAMD también es posible realizar dinámicas dirigidas y aplicar fuerzas inductorias para mover una proteína hacia distintos lados. La paralelización en NAMD es muy buena y con ayuda de un cluster se pueden hacer los calculos considerablemente ´ rápido [30] de modo que una simulación tan grande como la de la desaminasa se puede llevar a cabo. CHARMM es un programa muy completo para hacer dinamicas molecula- ´ res, su utilería y elementos para realizar análisis es muy extenso, sin embargo su manejo es complicado. Se pueden hacer simulaciones variando cualquier tipo de parámetros, los algoritmos que se pueden escoger para hacer un mismo calculo son variados [29]. Al con- ´ trario de NAMD, la dinámica del hexámero completo de la desaminasa en CHARMM resulta extremadamente lenta. El sistema de la desaminasa a velocidad de CHARMM en ocho nodos (maxima paralelización) resulta de un nanosegundo por dos meses —en tiempo real— por tanto no fue posible seguir la dinámica con CHARMM. GROMACS[24] es un programa muy flexible y tiene mucha utilería de análisis; no es tan rápido como NAMD ni tan lento como CHARMM; sin embargo, al momento de iniciar este estudio de maestría no teníamos conocimiento de ello. En base a este análisis y contando con las herramientas que se tenían hasta el momento se decidó realizar toda la simulación en NAMD

### 5.1. Construccion del sistema ´

En este trabajo se calculó el hexámero completo de la desaminasa (25,038 átomos). Se construyó el hexámero de la proteína (estructura 1fsf.pdb) y se solvató en una caja de agua. La caja de agua debe ser lo suficientemente grande como para que la proteína esté rodeada, cuando menos, por 7.5  $\AA$  de agua. Estas condiciones aplicadas a la desaminasa produjeron una caja de 110 X 110 X 114  $\AA$  y 110,000 moléculas de agua.

La caja de agua debe ser suficientemente grande para que no salga la proteína. Estas condiciones son importantes ya que si la caja es muy chica la proteína interactuaría consigo misma —alterando la dinámica— ya que el sistema tiene condiciones periódicas de frontera.

### 5.2. PDB, PSF y archivos de topología

Para hacer una simulación lo primero que se necesita es tener las coordenadas de todo el sistema (PDB). Las coordenadas de la desaminasa se obtienen del Protein Data Bank

(1FSF) [19]. Esta estructura cristalográfica tiene un solo monómero (contenido de la unidad asimétrica del cristal) y el resto de la estructura para construir el hexámero completo de la desaminasa se obtiene haciendo operaciones de simetría en las coordenadas cristalográficas de la celda unitaria. La estructura reportada carece de algunos átomos, particularmente le faltan los hidrógenos, por ejemplo. Las coordenadas faltantes en la proteína se construyen con VMD y su utilería *guesscoord*[28].

Una vez que se tienen las coordenadas del sistema se crea un PSF *Protein Structure File*. Este archivo contiene toda la información estructural de la proteínas: las cargas de los átomos, pesos atómicos, constantes de enlaces de cada átomo con diferentes vecinos, sus respectivos ángulos de enlace, etcétera.

Para crear el PSF y para toda la simulación se necesita un archivo de topología. Este archivo contiene el campo de fuerza, es decir toda la informacion necesaria para convertir ´ un lista de atomos en su respectivo archivo PSF. ´

El archivo de *topología* define tipo de átomos, cargas, masa, construcción y coordenadas de residuos, enlaces y ángulos para cualquier proteína. Las características de cada átomo están definidas según su entorno químico. En este archivo deben estar definidos todos los átomos y residuos que se vayan a ocupar durante la simulación [29].

Finalmente el archivo de *par´ametros* contiene todas las constantes numericas necesarias ´ para evaluar fuerzas y energías dada una estructura —en PDB y PSF—. En este archivo de parámetros es donde se establecen las constantes de los enlaces, los ángulos dihedros e impropios, los radios de van der Waals y la profundidad del pozo.

### 5.3. Minimización

Con las coordenadas iniciales y la estructura (PDB y PSF) se puede empezar la dinámica molecular. Sin embargo las coordenadas que se establecen con *Guesscoord* son aleatorias y muy probablemente no se encuentren en lugares adecuados. Como el inicio de la evolución de la dinámica depende de la configuración inicial es necesario garantizar que ésta sea realista. Por tanto antes de empezar a correr la dinámica se debe hacer una minimización de energía que relaje la estructura inicial y nos permita obtener una estructura compatible con el potencial que se emplea [10].

La minimización inicial se llevó a cabo en dos pasos: primero se establece la caja de agua, se fija la proteína y se minimiza únicamente el agua con la proteína fija, después de 2,000 pasos se minimiza el sistema completo. NAMD únicamente minimiza con el método de *gradiente conjugado*<sup>1</sup>. Una vez minimizada la proteína es cuando se empieza a llevar a cabo la simulación de la Dinámica Molecular.

Dos estructuras pueden orientarse en el espacio de modo que se pueda superponer la mayor cantidad de átomos entre ellas. Este tipo de orientacion es muy útil en dinámica molecular. Esta medida de orientación o traslape requiere una medida numérica de la diferencia entre dos estructuras cuando son superpuestas en el espacio. El método más común para medir esta orientación o traslape es calculando la raiz cuadrada de la suma de los cuadrados de las distancias entre pares de atomos, cantidad a la que se denomina ´ RMSD [17] (por sus siglas en inglés *Root Mean Square Deviation*):

 $1$ El método de gradiente conjugado es un método iterativo que a partir de una condicion inicial va calculando sucesivos iterantes que se irán acercando a la solución exacta de un sistema lineal.

$$
RMSD = \sqrt{\frac{\sum_{i=1}^{N_{atoms}} d_i^2}{N_{atoms}}}
$$
\n(5.1)

 $N_{atoms}$  es el número de átomos a los que se les va a medir el RMSD y  $d_i$  es la distancia entre las coordenadas del átomo  $i$  en las dos estructuras cuando son alineadas.

#### 5.3.1. Parámetros de simulación

Los parámetros más importantes de la simulación son los parametros necesarios para poder reproducir los cálculos realizados. Al establecer los mismos parámetros en cualquier programa de dinámica molecular se espera tener los mismos resultados. En azul se muestran los parámetros más importantes que se utilizaron en este estudio de la desaminasa, con una previa descripción de su correspondiente función:

■ El archivo de topología utilizado es el par-all27-prot-na.prm (Versión 27 para proteínas y ácidos nucléicos). Este archivo de topología fue creado por Alexander D. MacKerell en Julio de 1997 y es la versión 27 de estos parámetros.

paraTypeCharmm ON parameters par-all27-prot-na.prm

- El paso de tiempo es de 2 fs.
- Se toman como interacciones de enlace aquellas entre *enlace, ángulos y dihedros* —1, 2 y 3 atomos—. ´
- El centro de la proteína se va a dejar fijo —commotion no—.

#### 5: MÉTODOS <sup>39</sup>

**Los enlaces son rígidos para toda la proteína, usando el algoritmo settle.** 

Estos parámetros se resumen en el archivo de entrada para NAMD de la siguiente forma:

timestep 2fs exclude 1-3 commotion on switching on switchdist 10 cutoff 12 rigidBonds all usesettle on

- El tamaño inicial de la caja de agua y el centro del sistema es necesario establecerlo para poder definir las condiciones periodicas de frontera del sistema —WrapAll–. ´ cellbasisvector1 109 0 0 cellbasisvector2 0 109 0 cellbasisvector3 0 0 109 cellorigin -0.46 0.28 0.075 wrapall on
- Para mantener la temperatura constante se utilizó el algoritmo de *Langevin*. La temperatura del sistema se estableció en 300K.
- Se utilizó una celda flexible para el control de la presión en el sistema utilizando el algoritmo *Berendsen* a una presion de referencia de 1.01 bar. ´

langevin on langevintemp 300 useflexiblecell yes berendsenpressure on berendsenpressuretarget 1 atm

Los parámetros anteriores son los necesarios para reproducir la simulación que se llevó a cabo. De esta simulación obtenemos unos archivos de salida que van a ser escritos a un archivo llamado *out*. La energía del sistema se va a escribir cada 200 pasos y la trayectoria de toda la simulación o archivo DCD —el archivo más importante— se escribe cada 200 pasos. Es necesario también escribir un archivo de seguridad, *restart*, cada 50000 pasos, para que, en caso de que el proceso se detenga, se pueda reiniciar el sistema sin perder considerable tiempo de cómputo.

outputname out restartname out festartFreq 50000 binaryRestart no outputEnergies 200 binaryOutput no dcdfile out.dcd dcdunitCell yes dcdfreq 200

# **6**

### RESULTADOS

Después de 10 meses de cómputo se obtuvieron 20 ns de una simulación del hexámero de la desaminasa a presión y temperatura constante (NPT).

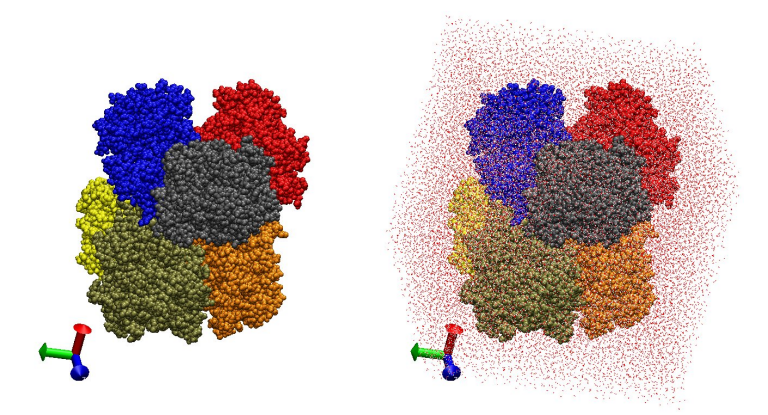

Figura 6.1: Representacion del sistema de la glucosamina-6-fosfato-desaminasa sin aguas y con aguas. Cada ´ monómero está representado en diferentes colores.

Para hacer un análisis adecuado de los resultados obtenidos en la simulación como primera instancia se debe revisar la estabilidad del sistema. La proteína debe mantener su estructura secundaria, hay que verificar que proteína no se esté deformando y que los parámetros establecidos como condiciones iniciales se respeten. Con este fin se presentan diferentes gráficas. Por ejemplo, la energía debe llegar a un valor constante en la simulación. La temperatura y presión deben fluctuar alrededor de valores que se establecen como condiciones iniciales en un inicio de la simulación de modo que en promedio se tenga un valor constante.

En la gráfica de la figura 6.2 está representada la Energía en Kcal/mol que se obtuvo durante el tiempo de la simulación en nanosegundos.

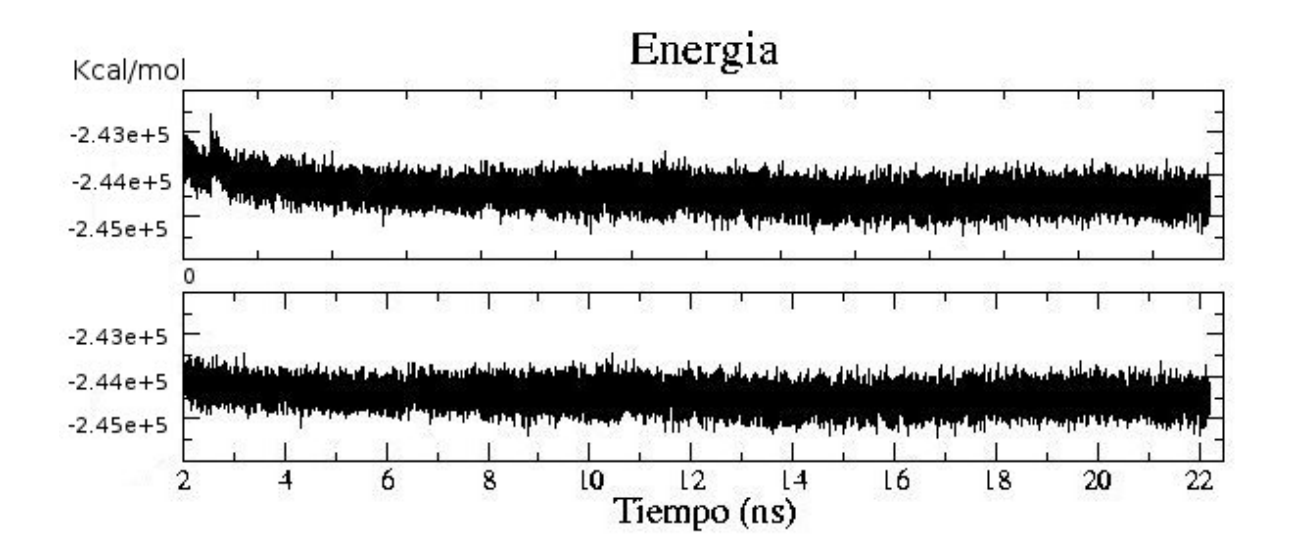

Figura 6.2: Gráfica de energía contra tiempo para la simulación del sistema de la glucosamina-6-fosfatodesaminasa. Arriba la gráfica de energía durante toda la simulación partiendo del sistema minimizado. Abajo misma gráfica de energía únicamente representando el tiempo de simulación que se utilizó para el análisis general de resultados.

En la figura 6.2 se puede notar que el sistema no es completamente estable al inicio de la simulación (primeros 2 ns). Esto se debe a las condiciones iniciales. Como ya se explicó durante la descripción de metodología lo que se hace antes de empezar una simulación es minimizar el sistema. De las coordenadas cristalográficas podemos encontrar enlaces mal formados por datos imprecisos de la propia cristalografía o bien debido a la

ausencia de átomos —al asignar coordenadas de un cristal puede haber zonas no muy claras en los mapas de entorno electronico—; entonces hay que reconstruir el sistema y minimizarlo para poder empezar con la simulación. Una vez minimizado el sistema se establece la temperatura y todos los parámetros con los que se desea llevar a cabo la simulación para empezar a correr los primeros pasos de dinámica molecular. Con esta primera dinámica lo que se pretende es que el sistema se equilibre a dicha temperatura, presión y condiciones de solvatacion. Una vez que se tiene el sistema equilibrado, se reinicia la ´ dinámica guardando las condiciones anteriores con el fin de ajustar los últimos parámetros con los que se va a simular todo el sistema. En la gráfica de la figura 6.2 — junto con los valores de RMSD 6.4— se puede decir que durante los primeros 2 ns de la simulación de la desaminasa que se llevó a cabo el sistema todavía no estaba completamente equilibrado, por tanto se va a llevar a cabo el análisis a partir del segundo nanosegundo.

En la figura 6.3 se muestra la gráfica de temperatura y presión del sistema completo durante la simulación. Lo que se puede observar en las gráficas es cómo estos parámetros son constantes (con fluctuaciones típicas) durante toda la simulación, como fue establecido en las condiciones iniciales.

Para controlar la estabilidad de la proteína, y verificar que la estructura secundaria no se vaya deshaciendo durante la simulación lo que podemos hacer es calcular el RMSD. Con este cálculo se puede analizar qué tanto se desvía la estructura durante la simulación de las coordenadas cristalogáficas originales de la desaminasa.

En la gráfica de la figura 6.4 se representan los valores de RMSD de los carbonos alfa de la proteína durante toda la simulación comparada con la estructura cristalográfica que se utilizó al inicio de la simulación, la forma T de la desaminasa.

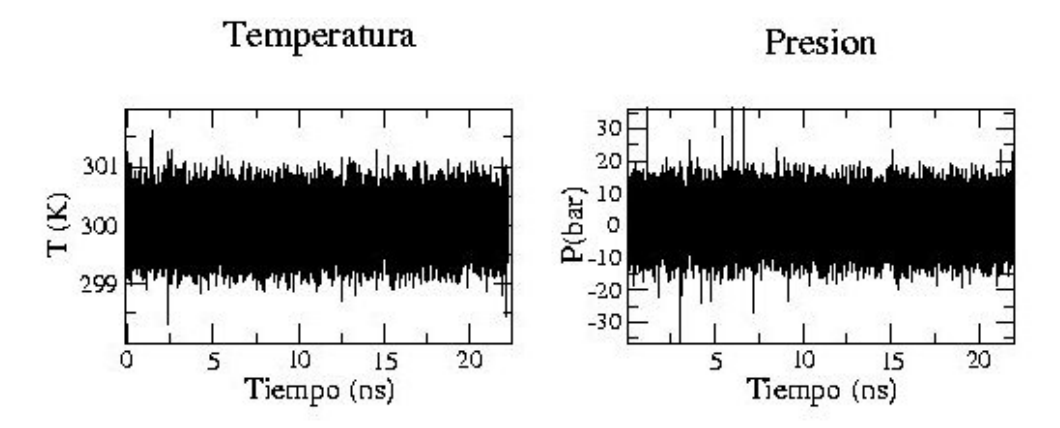

Figura 6.3: Temperatura y presión durante la simulación, ensamble NPT

En los valores de RMSD se puede identificar un primer cambio brusco. Este cambio se debe al movimiento que sufre la proteína por pasar de condiciones cristalográficas a condiciones de solvatación. El primer pico grande en el que decrece el RMSD (aproximadamente al medio nanosegundo) se identifica con una segunda equilibrada del sistema, donde se reestablecen los valores de velocidades iniciales. Lo más importante es ver que la proteína —una vez equilibrada— no presente cambios muy grandes y en general se encuentre estable.

### 6.1. En búsqueda del movimiento entre los dos confórmeros

El análisis más importante y en el que nos vamos a enfocar con más cuidado es en encontrar si efectivamente la proteína está moviéndose entre los dos confórmeros —R y T— como se describe en los antecedentes experimentales. Hay que encontrar alguna forma de verificar si en algún momento la desaminasa se acerca al confórmero R. Con este

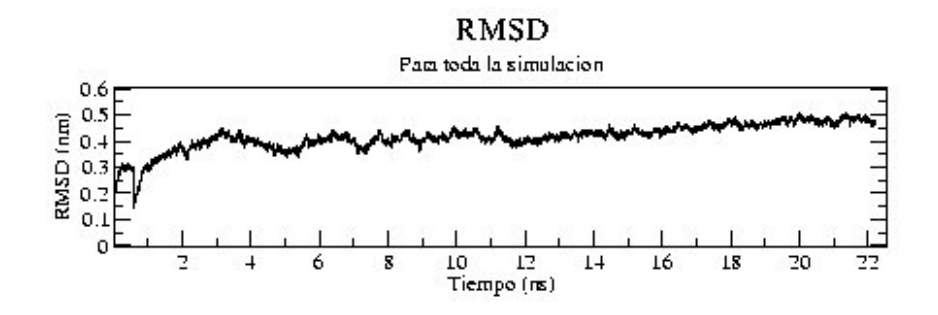

Figura 6.4: RMSD durante la simulación

fin se realizaron diferentes estudios como: RMSD entre los dos confórmeros, un análisis de proyección (ver más adelante) y RMSF (Root mean square fluctuation). El RMSF se realizó en diferentes periodos de la simulación. Con este análisis de RMSF se pueden comparar las fluctuaciones durante la simulación con los factores de temperatura que se obtuvieron experimentalmente [11] [12], es decir, analizar las vibraciones de los carbonos alfa durante la simulación.

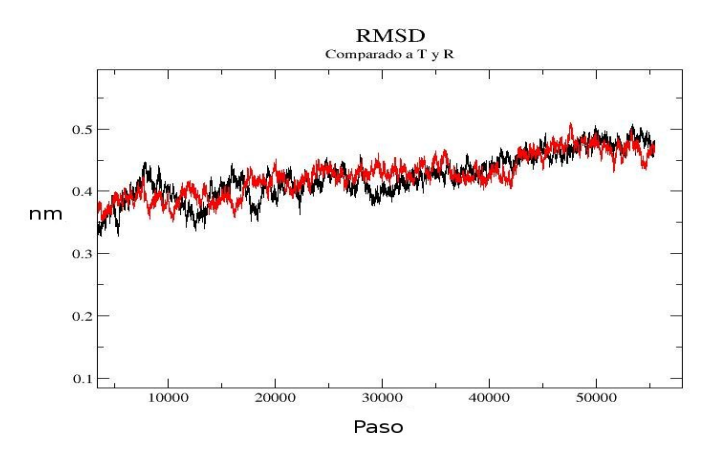

Figura 6.5: En negro los valores de RMSD tomando como referencia la estructura de la desaminasa en su conformero T. En rojo valores de RMSD tomando como referencia la estructura de la desaminasa en su ´ confórmero R.

En la figura 6.5 se muestra el RMSD —únicamente de la parte de la dinámica estable, la que vamos a tomar como el total de *la simulación*— donde se puede identificar un patrón interesante: cuando el sistema se acerca al confórmero T (en negro), el sistema se aleja del confórmero R (en rojo) esto se observa claramente en diferentes zonas, sin embargo en general se puede encontrar una ligera pendiente de ambos valores de RMSD, parece que la proteína en general se esta alejando de ambos confórmeros. Esta descripción se estudiará con cuidado más adelante, se adelanta que tiene que ver con el hecho de que no todos los monómeros se estan moviendo exactamente de la misma forma. Sin embargo esto no se puede ver con una gráfica tan general de RMSD.

### 6.2. Proyección

Hasta ahora con los resultados descritos no se ha podido cuantificar qué tanto la proteína se encuentra en el estado R o T. Con el RMSD únicamente se pueden identificar cambios generales en la estructura. Estos cambios generales no necesariamente involucran el movimiento entre los dos confórmeros, se necesita encontrar un análisis más detallado. Para corregir la incertidumbre de un simple calculo de RMSD, Jonathan Valen- ´ cia —estudiante del Dr. Horjales— desarrolló un algoritmo con el cual se establece un parámetro de orden que podrá cuantificar qué tanto de la proteína se encuentra en el confórmero R o T. El principio del cálculo es sencillo y su descripción viene a continuación: Se superponen ambas estructuras (la activa y la inactiva) y se determina el tamaño y dirección de los vectores necesarios para hacer la transformación del confórmero T al R. Durante la dinámica, para cada paso de simulación se vuelven a calcular estos vectores y

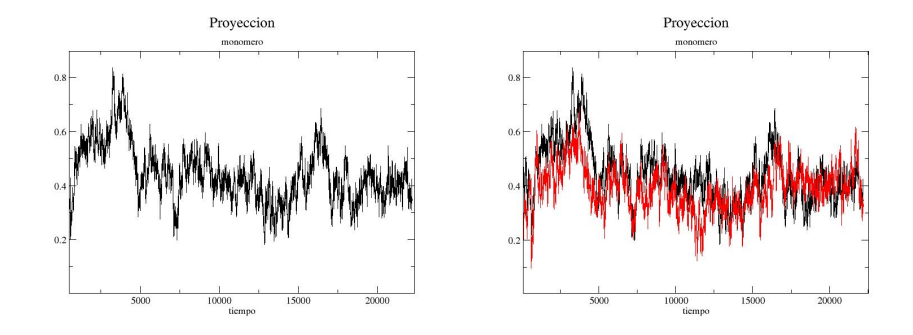

Figura 6.6: Análisis de proyección del monómero A durante la simulación. Los valores del parámetro de la proyección corresponden a uno para el confórmero R y cero para el confórmero T —lado izquierdo—. En el lado derecho de la figura se representa la proyección de dos monómeros juntos: A (en negro) y E (en rojo).

se comparan con los valores originales que se obtuvieron como parámetros en las estructuras cristalográficas, así vamos a poder comparar y cuantificar —durante cada paso de la simulación— qué tanto de la proteína se encuentra en la forma inactiva o activa.

Los valores que se obtienen como resultado del análisis de proyección en la simulación del hexámero de la desaminasa varían entre cero y uno. Cero corresponde al confórmero T y uno al confórmero R. Como se puede identificar en la gráfica de la figura 6.6, durante la simulación de la proteína (escala de tiempo) los valores del análisis de proyección varían entre cero y uno. Esto confirma que durante la simulación que inicia en el confórmero T, la proteína se mueve hacia el confórmero R fluctuando en medio de los dos confórmeros.

Es necesario hacer este análisis de proyección para cada uno de los monómeros por separado, además un análisis general para el sistema del hexámero completo. Empezaré describiendo con detalle la gráfica para uno de los monómeros dado que resultará más sencillo su análisis.

En la figura 6.6 se muestra graficada la proyección del monómero A. Se puede notar

cómo el monómero fluctua en general en medio de los dos confórmeros tendiendo mayoritariamente a la zona del confórmero R. La gráfica no comienza en cero dado que sólo se está analizando la parte estable de la simulación y durante la parte de la dinámica para equilibrar el sistema es donde se lleva a cabo ese inicio de transición. El sistema tiende al confórmero R —con valor de uno en la proyección—. Se puede ver en la gráfica que el valor de la proyección alcanza un valor de 0.83 para después regresar a valores de 0.3 —bastante cerca del confórmero T— sin embargo esta fluctuación va disminuyendo y en la parte final de la simulación ya no vemos fluctuaciones tan grandes.

Resulta interesante analizar si cada uno de los monómeros se va moviendo con el mismo patrón, esto hablaría de un movimiento concertado entre los monómeros de la desaminasa. En la gráfica de la figura 6.6 encontramos el análisis de proyección del monómero A y el monómero E. Los monómeros de la desaminasa están nombrados como A, B, C para un trímero y D, E, F para el trímero opuesto. Al graficar la proyección en los monómeros A y E se está analizando un monómero superior en la configuración del hexámero y un monómero inferior.

Como se puede ver en la gráfica de la figura 6.6 el movimiento entre los dos monómeros se encontró perfectamente concertado. Este resultado es imporante pues se está hablando de un monómero superior y un monómero inferior en el hexámero, con esto se puede decir que las vibraciones de cada monómero de la proteína estan conectados de cierto modo entre los dos trímeros aunque no se observa una interacción clara entre ellos. Estos resultados son de gran importancia, resultaría fácil de analizar el hexámero completo si todos los monómeros se movieran del mismo modo. Sin embargo, al realizar el análisis de proyección en todos los monómeros el movimiento no se encuentra perfecta-

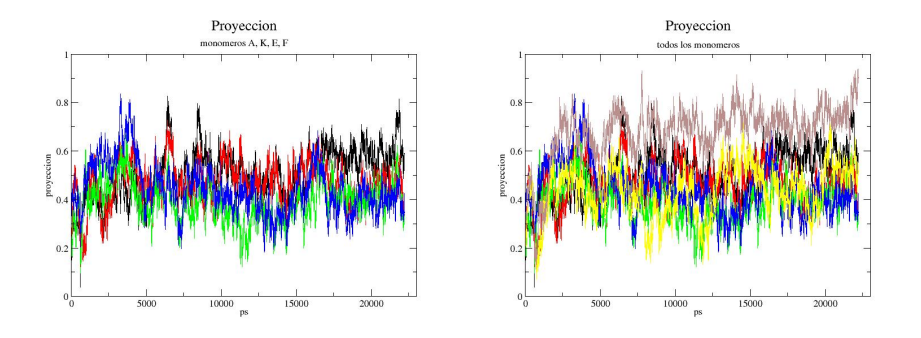

Figura 6.7: Análisis de proyección de varios monómeros: A en negro, K en rojo, E en azul y F en verde. En la gráfica del lado derecho se agregan en amarillo el monómero B y en gris el D.

mente concertado, como se puede ver en la figura 6.7. En la grafica del lado izquierdo de la ´ figura 6.7, se muestran los monómeros que siguen el mismo patrón de movimiento según el análisis de proyección A, K, E y F (por razones de cómputo se tuvo que renombrar el monómero C como K). En la gráfica de lado derecho 6.7 está representada la proyección de todos los monómeros. Con detalle se puede observar que los dos monómeros restantes —B y D— no se mueven junto con todos, son los valores en gris y en amarillo, pero a su vez estos dos monómeros tienden a seguir el mismo patrón aunque no perfectamente.

### 6.3. Vibración por átomo

Para analizar con detalle el movimiento de la proteína lo que comúnmente se hace es cuantificar vibraciones atómicas por átomo de carbonos alfas durante la simulación. Lo que se obtiene como resultado de este analisis es un tipo de ´ *espectro* en el que se puede cuantificar la vibración de los átomos durante el periodo de tiempo que se desee, con

estos datos se obtiene una gráfica de número de átomo contra unidad de movimiento. Comúmente a estos valores de vibración se les denomina RMSF. Estas gráficas se pueden comparar con las gráficas de factores de temperatura que se realizaron en el laboratorio del Dr Horjales [11] que se describen con detalle en los antecedentes experimentales de esta tesis. Se puede comparar el espectro de vibración atómica (RMSF) al inicio de la simulación con el respectivo espectro que obtiene al final de la simulación o en el momento que se desee. Con esto se podrá ver cómo cambian las vibraciones de los carbonos alfa de la proteína durante la simulación. Los resultados están dados en (nm) y son comparables y proporcionales a los factores de temperatura que se obtienen de cristalografía.

Se comparó un espectro de RMSF de los primeros pasos de la simulación donde se inicia con una estructura de la desaminasa inactiva (T) con la parte final de la simulación (o donde en el análisis de proyección se encuentran valores cercanos al estado R). A su vez se podrá comparar estas vibraciones atómicas de la proteína (RMSF) con los factores de temperatura cristalográficos.

En la figura 6.8 se presenta la grafica de RMSF durante el primer nanosegundo de si- ´ mulación, partiendo de la forma inactiva. En este espectro se calculan sólo los carbonos alfa que son los átomos que de cierto modo representan la conformación general de la proteína. Al comparar las gráficas obtenidas de las vibraciones atómicas con la de factores de temperatura de cristalografía observamos que la mayoría de los picos coinciden con los datos que se obtienen de cristalografía, lo cual consideramos un resultado muy satisfactorio.

Durante el primer nanosegundo de simulación la vibración general de la proteína resulta considerablemente mayor comparada con la vibración al final de la simulación. En

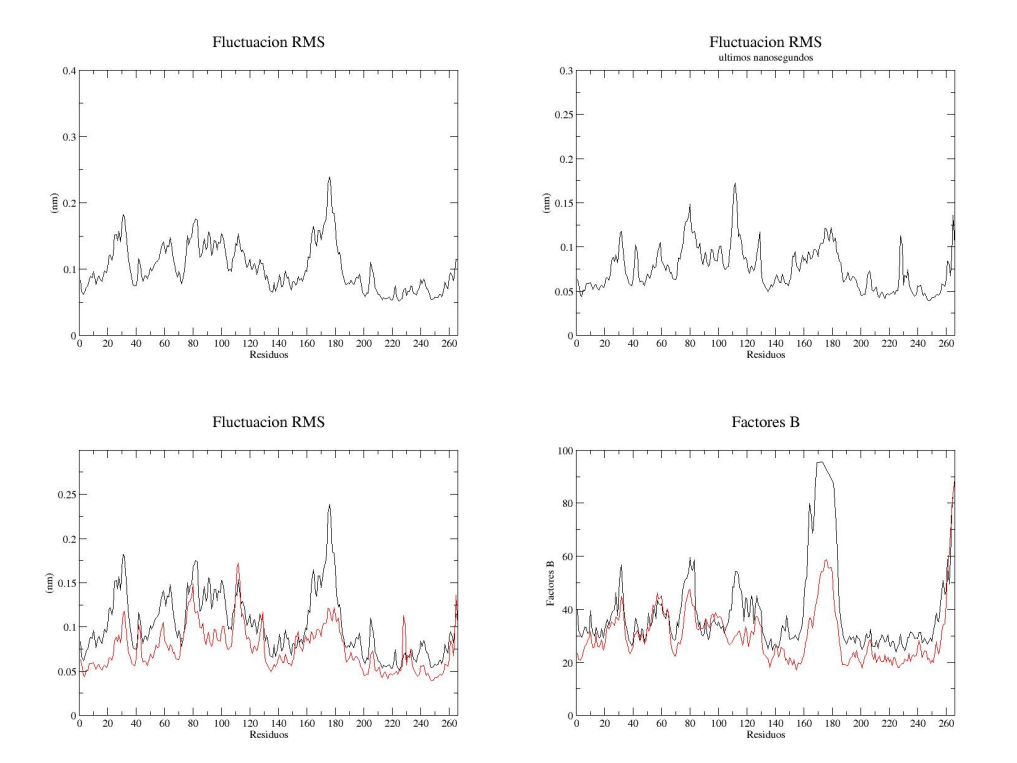

Figura 6.8: RMSF durante el primer nanosegundo de la simulación —lado izquierdo—, RMSF durante los últimos nanosegundos de la simulación —lado derecho—. Abajo las dos gráficas comparadas: en negro el primer nanosegundo de la simulación y en rojo los últimos nanosegundos de la simulación. Abajo a la derecha —de nuevo— los factores de temperatura obtenidos de datos cristalográficos.

la parte superior de la figura 6.8 se presentan dichos cálculos de RMSF. La primera gráfica (arriba izquierda) presenta el RMSD durante el primer nanosegundo, donde la vibracion´ de la proteína resulta mucho mayor comparada con la vibración en otras zonas de la simulación (arriba a la derecha). En la parte inferior de la figura 6.8 se comparan las mismas gráficas de RMSF escaladas para comparar directamente con los factores de temperatura que se obtuvieron de datos cristalográficos. Con esto se encontró que las vibraciones en la estructura en un inicio de la simulacion coinciden con las vibraciones de los factores de ´ temperatura para la proteína en su forma inactiva o activa respectivamente.

#### Comparación entre los factores de temperatura y el RMSF obtenido de simulación:

Gráfica izquierda inferior en la figura 6.8: el pico de la tapa del sitio activo (160-180) se encuentra considerablemente más alto que el resto de las vibraciones en la proteína. El patrón general de los picos se respeta considerablemente entre los valores cristalográficos de factores de temperatura (en negro) comparado con los valores de RMSF (rojo). Ahora, si nos fijamos en la gráfica inferior derecha 6.8, la vibración es mucho menor. En general, en esta zona de la simulación que corresponde a la zona que encontramos más parecida a la forma activa (R). Una meseta entre los residuos 115 y 120 desciende igual en ambos espectros (RMSF y cristalográfico) de la forma activa. El patrón general de las vibraciones es parecido y la disminución de la vibración de la tapa del sitio activo es considerable. En general se puede afirmar que se parecen significativamente. Es decir que en zonas de la simulación si alcanzamos a tener una conformación más parecida al estado R que al T. Al continuar la dinámica lo que podemos sospechar es que la desaminasa intentará regresar al estado T.

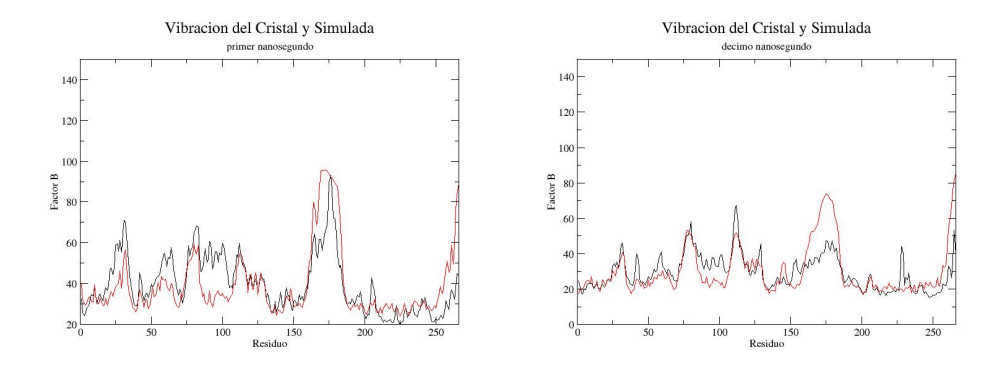

Figura 6.9: Izquierda grafica de factores de temperatura, rojo estructura inactiva y negro activa. Derecha: ´ gráfica de valores de RMSF, rojo estructura inactiva y negro activa.

En la figura 6.3 se presentan los factores de temperatura (del lado izquierdo) en rojo el confórmero R y en negro el T. Del lado derecho se presentan los valores de RMSF, rojo el que correspondería a T y negro el R.

### 6.4. Conformación

### 6.4.1. Tapa del sitio activo

Una medida importante es ver si la tapa del sitio activo de la desaminasa está vibrando y cómo está vibrando durante la simulación. Se escogieron ciertos residuos clave en la estructura de la desaminasa los cuales se van a describir con base a las gráficas de la figura 6.11.

Gly 43 - Asn 179: Entre estos residuos se encuentra una fluctuación. Es clara la diferencia a los 10 ns comparada con los 5 ns anteriores. La diferencia en promedio se encuentra entre 15 y 24 Å. Después de un tiempo  $-12$  ns— esta diferencia dismi-

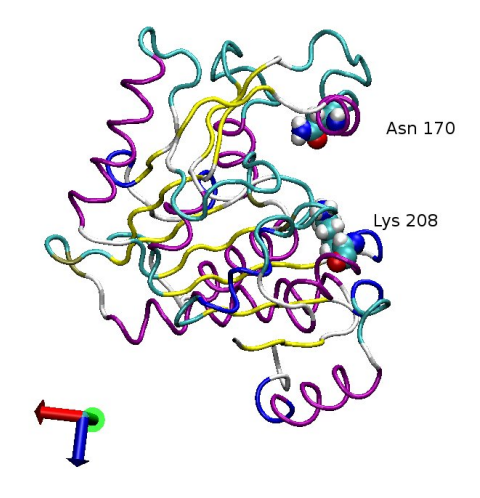

Figura 6.10: Residuos Asn 170 y Lys 208.

nuye a 21 Å.

- Asn 170 y Lys 208: Entre estos residuos no se observa una fluctuación clara, más bien estos residuos se acercaron aproximadamente 10  $\AA$  a lo largo de la simulación 6.10.
- Arg 172 y Lys 208: Se puede observar que la tapa del sitio activo se ha cerrado, estos dos residuos se acercaron también 10 Å.
- Gly 43 y Arg 172: Entre estos dos residuos más bien la distancia es constante y no se observa un cambio importante.

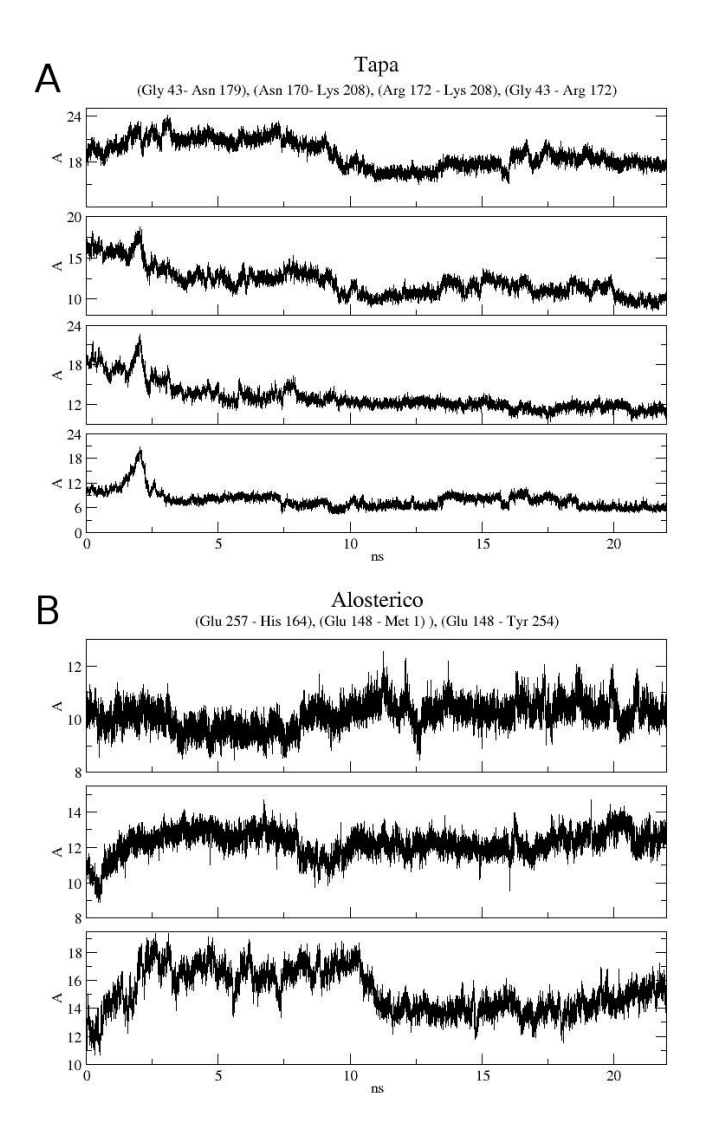

Figura 6.11: En la gráfica A, de arriba hacia abajo, distancias entre diferentes residuos de la tapa del sitio activo: del residuo Gly 43 a Asn 179, Asn 170 a Lys 208, Arg 172 a Lys 208, Gly 43 a Arg 172. Durante la parte estable de la simulación. En la gráfica B están de arriba hacia a abajo, distancias entre diferentes residuos de el sitio alostérico: Glu 257 a His 164, Glu 148 a Met 1, Glu 148 a Tyr 254.

#### 6.4.2. Sitio alostérico

El sitio alostérico —entre monómeros— también se puede *medir* con distancias entre diferentes residuos:

- Glu 257 y His 164: La distancia entre estos dos residuos es *constante*, la fluctuacion´ no es muy grande.
- Glu 148 y Met 1: Una variación de 4  $\AA$  no es muy grande tampoco, sin embargo se puede identificar una diferencia en el décimo nanosegundo que podría estar relacionada con la fluctuación de la tapa del sitio activo que se identificó en la subsección anterior.
- Glu 148 y Tyr 254: La diferencia es grande de 10  $\AA$  a 19  $\AA$ , exactamente a los 10 ns se vuelve a encontrar un cambio grande en la distancia entre estos dos residuos.

### $6.4.3.$  Ángulo

Con el fin de abarcar un movimiento en el monómero completo, se calculó el ángulo entre los residuos Asn 179, Lys 219 y Glu 261. Con este calculo lo que se trata de encontrar ´ es la diferencia —durante la simulación— en la estructura general del monómero. Es una sorpresa ver que a los 10 - 11 ns, hay una fluctuación clara en la estructura de la proteína (figura 6.12). Los residuos que se escogieron forman parte de la zona alosterica de la ´ desaminasa dado que el sitio alostérico se encuentra en el hueco que se forma entre los monómeros.

Con estas gráficas se puede afirmar que hay un cambio de conformación considerable en el décimo nanosegundo de la simulación de la desaminasa partiendo del confórmero

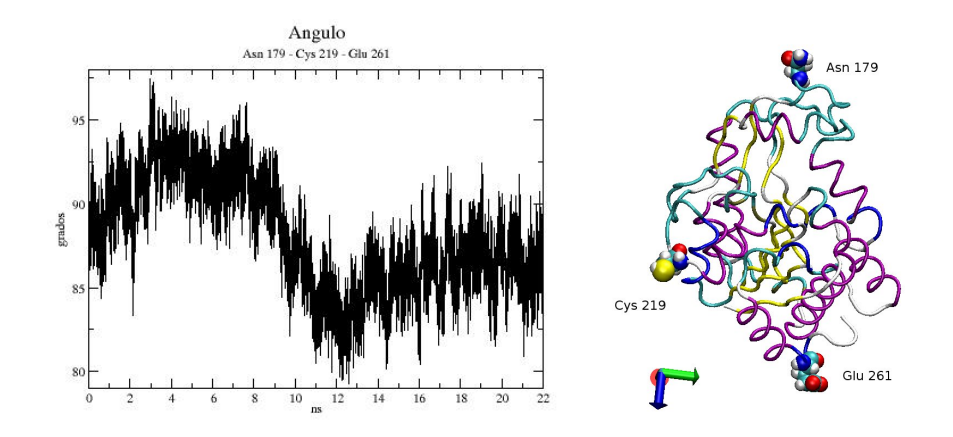

Figura 6.12: Ángulo que forman los residuos Asn 179, Cys 219 y Glu 261 durante la simulación. Empezando con un ángulo de 90 grádos pasa a 80 grados y empieza a regresar.

T. Al comparar este cambio estructural encontrado con el que se obtiene con el analisis ´ de proyección que se decribió anteriormente en la figura 6.6, para el mismo tiempo de simulación (10 ns), se encontró que el monómero empieza a regresar al confórmero T.

### 6.5. Cuasi-armonicos ´

Un análisis de Modos Normales —como ya se explicó— es un modo directo de analizar movimientos vibracionales de un sistema. La aproximación armónica que se utiliza asume que la energía potencial puede ser aproximada como una suma de términos cuadráticos en el desplazamiento. Los coeficientes de estos términos forman una matriz de fuerzas que junto con las masas atómicas se utilizan para obtener una matriz de los modos normales de vibración de un sistema.

Un análisis cuasi-armónico es un método para obtener modos de vibración en base a fluctuaciones calculadas en una simulación de dinámica molecular. El principio fundamental consta en que un campo de fuerza puede ser calculado por un promedio en la estructura dinámica y como resultado se obtiene la misma matriz de fuerzas que se obtiene en un calculo de modos normales. La matriz de fluctuaciones es inversamente ´ proporcional a la fuerza efectiva.

El cálculo de cuasi-armónicos que se obtuvo se realizó usando un programa llamado *Metaphore*.

Los resultados que se obtienen resultan un tanto confusos por la cantidad de átomos en el sistema. El análisis se hizo para el hexámero completo.

Lo que se puede ver del modo normal más bajo, es que efectivamente cada monómero se mueve hacia el conformero activo, no con orden ni claridad como lo que se obtiene de ´ los modos normales de vibración. El movimiento es más desordenado. Para analizar el movimiento, se requiere la visualización de la proyección de los modos normales en un visualizador de trayectorias. Con una figura no se puede representar claramente el movimiento.

Si se puede ver que la tapa del sitio activo se abre durante la simulación y los monómeros llevan a cabo un movimiento tipo torsión, se observa que los tres monómeros superiores se mueven hacia un lado y los inferiores hacia el otro, sin embargo no con la misma amplitud en cada uno de ellos.

### 6.6. Modos Normales de Vibracion´

Se realizó un cálculo de Modos Normales de Vibración utilizando recursos de cómputo externos (ElNémo: a normal mode web server for protein movement analysis and the generation of templates for molecular replacement: Karsten Suhre and Yves-Henri Sanejouand) que permiten realizar éste tipo de cálculos. Con la memoria que tiene una computadora de escritorio —como en la que se trabaja en el laboratorio— no es posible hacer un cálculo de modos normales debido a la cantidad de átomos del sistema que estamos estudiando. En realidad este cálculo de modos normales no lleva mucho tiempo de cómputo pero sí exige gran capacidad de memoria.

Se preparó la estructura de datos cristalográficos, misma que se utilizó para iniciar la simulación para mandarla a "elNémo" una interface web —The Elastic Network model que calcula las frecuencias más bajas de los modos normales de vibración para proteínas.

De este cálculo de modos normales —como se mencionó en la metodología— los módos más bajos de vibración de la desaminasa son separados por sus diferentes frecuencias.

Entre los resultados más importantes que se obtienen de los modos normales está la proyección del movimiento de cada modo normal. Es decir, la obtención de una trayectoria —en formato PDB— de las vibraciones más bajas de la proteína. Esta trayectoria se estudió también con un análisis de proyección como el realizado a la simulación de la desaminasa. Además de la proyección se puede hacer un cálculo de RMSF de las vibraciones

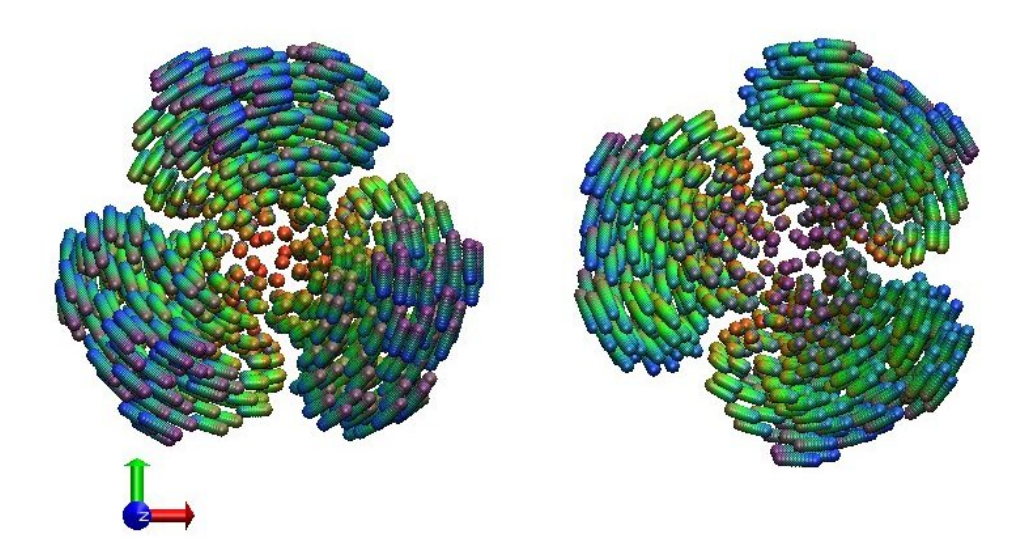

Figura 6.13: Imagen de la trayectoria del modo de vibración más bajo de la proteína completa. El origen esta representado en rojo. Este color rojo va a variar a naranja, amarillo, verde, azul y finalmente morado como va avanzando el tiempo en la representación de la vibración. Últimos pasos color morado.

calculadas y compararlas con las gráficas de RMSF que se obtuvieron de la simulación y de factores de temperatura cristalográficos. Con esto podemos identificar diferentes picos de nuestra gráfica con diferentes frecuencias de vibración.

#### 6.6.1. Imagen de la trayectoria con frecuencia más baja

De los modos normales de vibración se puede realizar una proyección de las amplitudes y direcciones para cada uno de los atomos para obtener diferentes trayectorias com- ´ parables a la trayectoria de nuestra dinámica.

Con la trayectoria del modo normal de vibración más bajo se llevó a cabo un análisis de proyección como el que se realizó para la dinámica molecular y así determinar si la proteína se encuentra en el confórmero R o T. Esto se hizo para el modo normal con frecuencia más baja pues el que influye más significativamente en el movimiento general de la desaminasa.

Los resultados del análisis de proyección que se realizaron a la trayectoria de los modos normales se encuentran en la figura 6.14. Efectivamente, vemos un movimiento periódico entre los dos confórmeros (T y R).

A diferencia de la proyección de la dinámica molecular, en los modos normales no sólo la proteína se mueve al confórmero  $R$  —cerca de uno— también regresa al confórmero T —valor de cero en la proyección— hasta pasar de cero y llegar a un valor de −0,43. Efectivamente la proteína se mueve como dos círculos unidos en el centro.

El programa que calcula los modos normales de vibración, calcula también el promedio de vibración por átomo (en nanómetros) para cada modo normal — parecidos al cálculo de RMSF que se llevó a cabo para la dinámica— . En la gráfica 6.15 se muestra el RMSF para todos los carbonos alfa de la proteína del modo normal de frecuencia más baja. En la misma figura del lado derecho se encuentra el RMSF de los primeros cuatro modos normales. Con esto podemos identificar qué parte de la proteína vibra con distinta frecuencia. Estos modos tienen las siguientes frecuencias (en unidades de  $cm^{-1}$ ): 1.68 2.16 2.22 y 3.67, respectivamente.

Se puede hacer una suma de los valores promedio de vibración de los primeros 100 modos normales. Estos valores promedio de vibración se pueden escalar para obtener factores de temperatura como los que se obtienen de cristalografía.

Estos valores están graficados en la figura 6.14. Donde se puede observar que efectivamente en los modos normales de vibración la parte de la proteína que más se mueve es la parte de la tapa del sitio R, del residuo 160 a 180. La parte del carboxilo terminal es

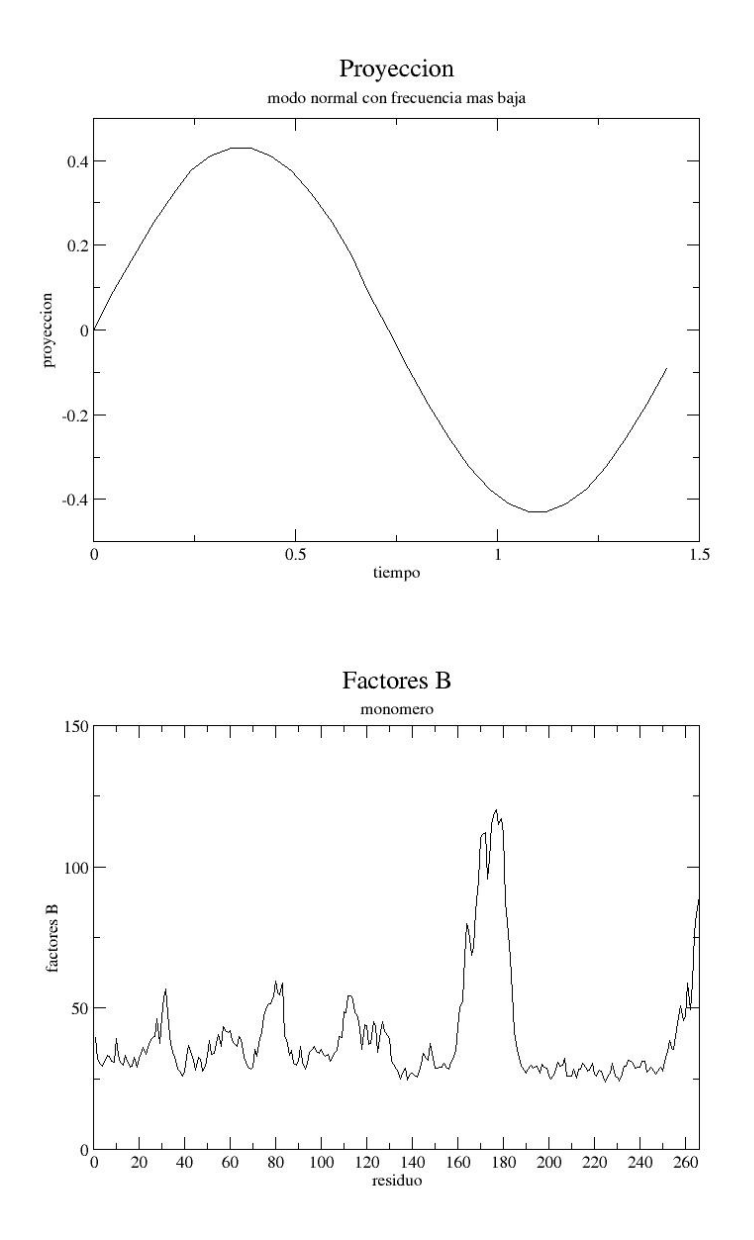

Figura 6.14: Proyección de la trayectoria del modo de vibración más bajo de la proteína y abajo factores de temperatura obtenidos de los modos normales de vibracion´

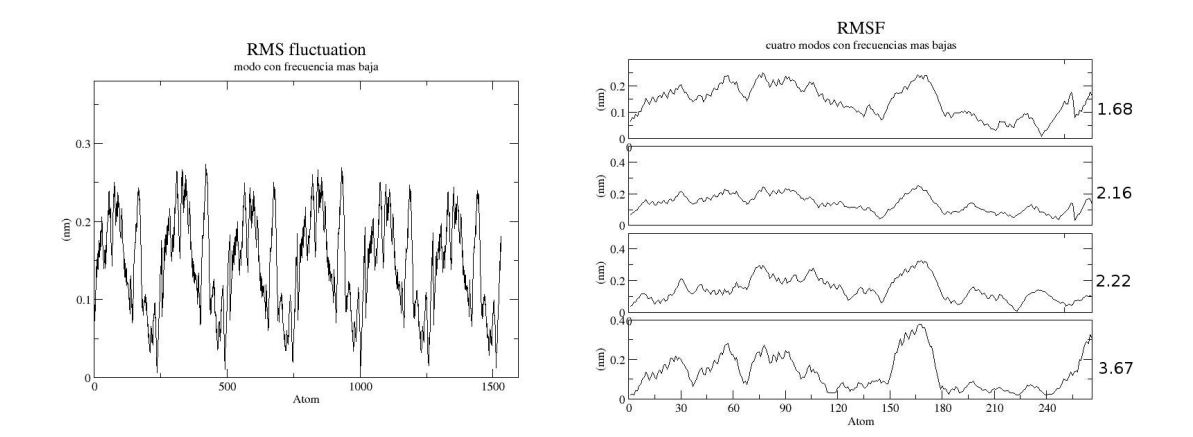

Figura 6.15: De lado izquierdo gráfica de RMSF del modo normal de vibración más bajo usando todos los carbonos alfa de la proteína. A la derecha, los cuatro modos con frecuencia de vibración más baja de arriba hacia abajo para el primer monómero

una parte que también tiene mucho movimiento así como pequeñas zonas que definen la parte externa de la proteína que se pueden ver como los tres picos de los residuos 30, 80 y varios picos de los residuos 110 a 130.

Al comparar con los factores de temperatura obtenidos de cristalografía, de nuevo los resultados nos sorprenden, ya que los picos se encuentran en las mismas regiones, los resultados teóricos concuerdan con los datos experimentales. En la figura 6.16 están graficados en negro los factores de temperatura obtenidos de los modos normales y en rojo los obtenidos de cristalografía.

La gráfica 6.14 se puede comparar directamente con los valores de factores de temperatura obtenidos en cristalografía para obtener la gráfica de la figura ??. Con esta gráfica se comprueba que la estructura cristalina de la forma poco afín a sustrato (T) de la desaminasa se encuentran vibrando como se muestra en el análisis de proyección, es decir, esta forma poco afín a sustrato vibra para terminar cerca de la estructura R o afín a sus-

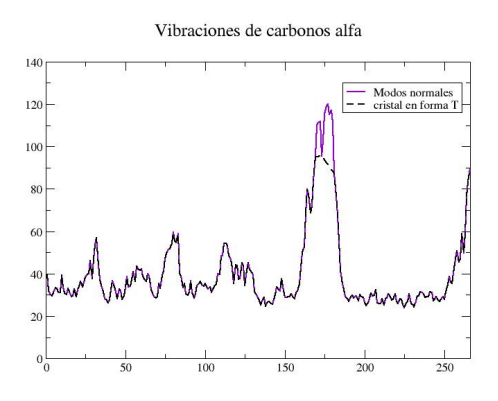

Figura 6.16: Promedio de vibración atómica de los primeros cien modos con frecuencia más baja.

trato de la desaminasa, dado que se encuentran valores de factores de temperatura casi idénticos entre los obtenidos con datos experimentales de cristalografía y los encontrados por modos normales de vibración.

## **7**

### **CONCLUSIONES**

Se puede afirmar que en los 20 nanosegundos de simulación pudimos obtener el estado más afín a sustrato (R) de la *glucosamina-6-fosfato-desaminasa*. Efectivamente, partiendo del confórmero poco afín a sustrato o T, la desaminasa va a tener un movimiento hacia el confórmero afín a sustrato. Lo que no se puede observar perfectamente con esta simulación es una frecuencia de vibración clara entre los dos confórmeros.

Con el análisis de modos normales del hexámero de la desaminasa podemos afirmar que se obtienen los dos confórmeros  $-R$  y  $T-y$  se comprueba la existencia de vibraciónes en el hexámero de la desaminasa debidos a la geometría e interacciones internas del sistema.

Dada la magnitud del sistema la simulación de dinámica molecular como la que se realizó, puede tener inconsistencias debido al cálculo truncado de interacciones electrostáticas con el que se desarollaron las simulaciones.

### **BIBLIOGRAFÍA**

- [1] I. Levine, *Química Cuántica*, 5a edición, Prentice Hall, Madrid, 2001.
- [2] M. M. Woolfson, et al. *An introduction to Computer Simulation*, Oxford University Press, 1999.
- [3] J.M.Thijssen, *Computational Physics*, Cambridge University Press, 1999.
- [4] Nelson, Cox, *Lehninger Principles of Biochemistry* 3a edición, 2000.
- [5] I. Levine, *Fisico Química*, McGraw-Hill, 3a edición, 1991.
- [6] G. Castellan, *Fisicoqu´ımica*, Addison Wesley Longman, 1987.
- [7] C.J.Cramer, *Essentials of Computational Chemistry*, Wiley, 2003.
- [8] Foloppe, N. and MacKerell, Jr., A.D. .<sup>A</sup>ll-atom empirical force field for nucleic acids: 1) Parameter optimization based on small molecule and condensed phase macromolecular target data"Journal of Computational Chemistry, 2000, 21: 86-104.
- [9] Tirion, 1996; Tama et al., 2000; Delarue and Sanejouand, 2002.
- [10] Kensal E. van Holde, et al. "Principles of Physical Biochemistry"Prentice Hall, 1998.
- [11] Horjales, E., et al., Cristallisation and preliminary crystallographic studies of flucosamine-6-phosphate deaminase from Escherichia coli. *J. Mol. Biol*. 226, 1283- 1286, 1992.
- [12] Horjales, E., et al. The allosteric transition of glucosamine-6-phosphate deaminase. *Structure*, 7, 527-536, 1999.
- [13] Arreola,R. Valderrama,B. Morante,M.L. Horjales,E. 2003. Two mammalian glucosamine-6-phosphate deaminases: a structural and genetic study FEBS Lett 551 63-70.
- [14] Bustos-Jaimes,I. Sosa-Peinado,A. Rudino-Pinera,E. Horjales,E. Calcagno,M.L. 2002. On the Role of the Conformational Flexibility of the Active-site Lid on the Allosteric Kinetics of Glucosamine-6-phosphate Deaminase J Mol Biol 319 183-189 (Correction vol 322 (4) p 903.
- [15] Rudino-Pinera,E. Morales-Arrieta,S. Rojas-Trejo,S.P. Horjales,E. 2002. Structural flexibility, an essential component of the allosteric activation in Escherichia coli glucosamine-6-phosphate deaminase Acta Crystallogr.D Biol Crystallogr. 58 10-20.
- [16] Rudiño P. E. Tesis doctoral: Estudios estructurales sobre el mecanismo de activación alostérica de la clucosamina-6-fosfato desaminasa de Escherichia coli. 2001.
- [17] A. R. Leach, "Molecular Modeling principles and applications", Prentice Hall (2001).
- [18] M.P. Allen and D.J. Tildesley. *Computer simulation of liquids*, Oxford University Press (1987).
- [19] F. C. Bernstein, T. F. Koetzle, G. J. B. Williams, E. F. Meyer, M. D. Brice, J. R. Rodgers, O. Kennard, T. Shimanouchi and M. Tasumi, J. Mol. Biol, 112, 535-542 (1977) The Protein Data Bank: A computer-based Archival File for Macromolecular structures.
- [20] Tamar Schlick, "Molecular Modeling and Simulation An Interdisciplinary Guide", Springer-Verlag (2002).
- [21] Ch. J. Cramer, *Essentials of Computational Chemistry*. Theories and Models", Wiley (2004).
- [22] Karplus M. Analysis of large systems I, II. Journal of computational Chemistry 16(12 1995.
- [23] James C. Phillips, Rosemary Braun, Wei Wang, James Gumbart, Emad Tajkhorshid, Elizabeth Villa, Christophe Chipot, Robert D. Skeel, Laxmikant Kale, and Klaus Schulten. Scalable molecular dynamics with NAMD. Journal of Computational Chemistry, 26:1781-1802, 2005.
- [24] Berendsen, H.J.C., van der Spoel, D. and van Drunen, R., GROMACS: A messagepassing parallel molecular dynamics implementation, Comp. Phys. Comm. 91 (1995), 43-56.
- [25] Lindahl, E., Hess, B. and van der Spoel, D., GROMACS 3.0: A package for molecular simulation and trajectory analysis, J. Mol. Mod. 7 (2001) 306-317.
- [26] B. R. Brooks, R. E. Bruccoleri, B. D. Olafson, D. J. States, S. Swaminathan, and M. Karplus. Charmm: A program for macromolecular energy, minmimization, and dynamics calculations. J. Comp. Chem, 4, 1983.
- [27] Alexander D. MacKerell Jr, *CHARMM Emprical Energy Function Parameters*. July 1997.
- [28] Humphrey, W., Dalke, A. and Schulten, K., "VMD Visual Molecular Dynamics", J. Molec. Graphics, 1996, vol. 14, pp. 33-38.
- [29] CHARMM (Chemistry at HARvard Macromolecular Mechanics) Brooks, Bernard R. and Bruccoleri, Robert E. and Olafson, Barry D. and States, David J. and Swaminathan, S. and Karplus, Martin. J. Comp. Chem. 4 (1983) pp. 187–217.
- [30] James C. Phillips, Rosemary Braun, Wei Wang, James Gumbart, Emad Tajkhorshid, Elizabeth Villa, Christophe Chipot, Robert D. Skeel, Laxmikant Kale, and Klaus Schulten. Scalable molecular dynamics with NAMD. Journal of Computational Chemistry, 26:1781-1802, (2005).